# **МИНИСТЕРСТВО ОБРАЗОВАНИЯ И НАУКИ РФ**

#### **Федеральное государственное бюджетное образовательное учреждение высшего образования**

# «ТОМСКИЙ ГОСУДАРСТВЕННЫЙ УНИВЕРСИТЕТ СИСТЕМ

УПРАВЛЕНИЯ И РАДИОЭЛЕКТРОНИКИ»

(ТУСУР)

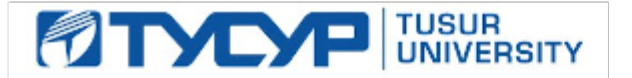

# УТВЕРЖДАЮ

# Проректор по учебной работе

Документ подписан электронной подписью Сертификат: 1сбсfa0a-52a6-4f49-aef0-5584d3fd4820<br>Владелец: Троян Павел Ефимович Действителен: с 19.01.2016 по 16.09.2019

# РАБОЧАЯ ПРОГРАММА УЧЕБНОЙ ДИСЦИПЛИНЫ

# **Информационные технологии**

Уровень образования: **высшее образование - бакалавриат** Направление подготовки (специальность): **09.03.01 Информатика и вычислительная техника** Направленность (профиль): **Интеллектуальные системы обработки информации и управления** Форма обучения: **очная** Факультет: **ФЭТ, Факультет электронной техники** Кафедра: **ПрЭ, Кафедра промышленной электроники** Курс: **1** Семестр: **1, 2** Учебный план набора 2018 года

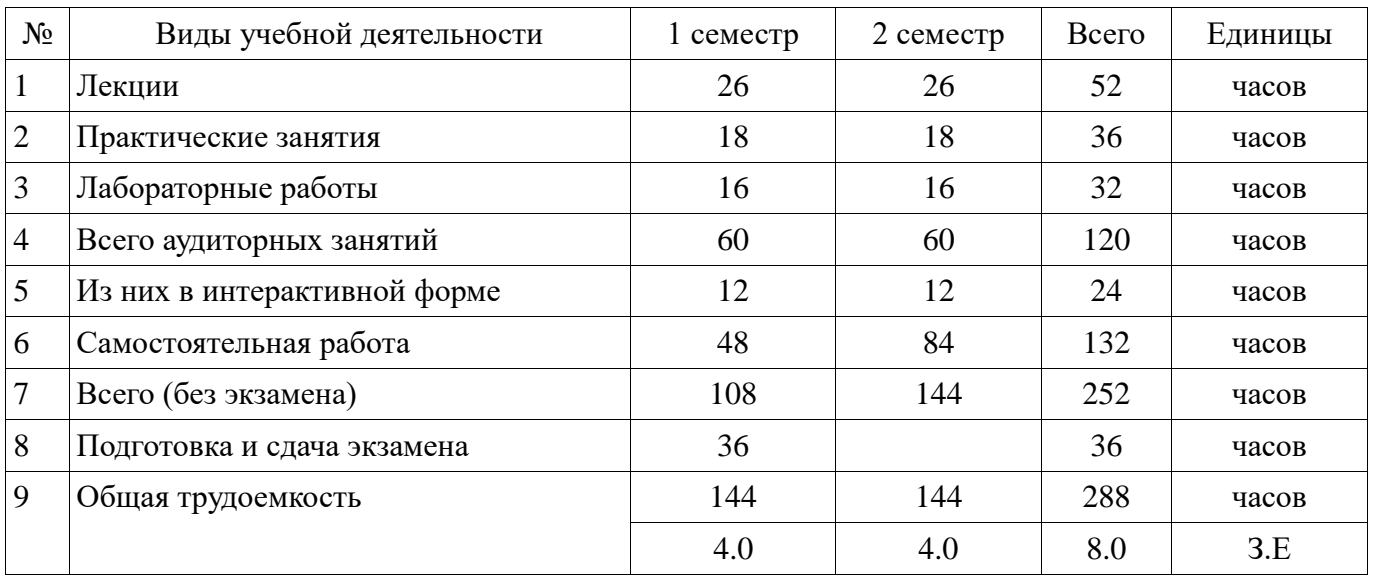

Распределение рабочего времени

Экзамен: 1 семестр Дифференцированный зачет: 2 семестр

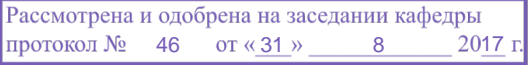

# ЛИСТ СОГЛАСОВАНИЙ

Рабочая программа составлена с учетом требований федерального государственного образовательного стандарта высшего образования (ФГОС ВО) по направлению подготовки (специальности) 09.03.01 Информатика и вычислительная техника, утвержденного 12 января 2016 года, рассмотрена и утверждена на заседании кафедры « и » 20 года, протокол  $N_2$  .

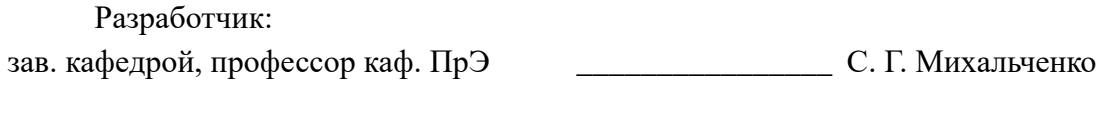

Заведующий обеспечивающей каф. ПрЭ и противают С. Г. Михальченко

Рабочая программа согласована с факультетом, профилирующей и выпускающей кафедрами направления подготовки (специальности).

Декан ФЭТ \_\_\_\_\_\_\_\_\_\_\_\_\_\_\_\_ А. И. Воронин

Заведующий выпускающей каф. ПрЭ \_\_\_\_\_\_\_\_\_\_\_\_\_\_\_\_\_\_\_\_\_ С. Г. Михальченко

Эксперт:

Зам. зав. кафедрой ПРЭ по методической работе, профессор каф. ПРЭ \_\_\_\_\_\_\_\_\_\_\_\_\_\_\_\_ Н. С. Легостаев

#### **1. Цели и задачи дисциплины**

#### **1.1. Цели дисциплины**

Целью преподавания дисциплины «Информационные технологии» является изучение основ современных способов обработки информации с использованием средств вычислительной техники, знакомство с популярными программными продуктами, применяемыми как в инженерных расчетах, так в офисных технологиях.

#### **1.2. Задачи дисциплины**

 Задачи изучения дисциплины «Информационные технологии» состоят в последовательном освоении материала по основам вычислительной техники и по ее применению в решении учебных и исследовательских задач. В ходе изучения дисциплины «Информационные технологии» студенты знакомятся с устройством, принципами работы компьютера, получают представление о системном и прикладном программном обеспечении, овладевают навыками практической работы с компонентами MS Office. К задачам освоения дисциплины относится изучение пакета математических расчетов MathCAD и основ программирования на языке С++.

# **2. Место дисциплины в структуре ОПОП**

Дисциплина «Информационные технологии» (Б1.Б.3) относится к блоку 1 (базовая часть).

Последующими дисциплинами являются: Защита выпускной квалификационной работы, включая подготовку к процедуре защиты и процедуру защиты, Математическое моделирование и программирование, Микропроцессорные устройства и системы, Объектно-ориентированное программирование, Операционные системы, Программирование и отладка микроконтроллеров, Процедурно-ориентированное программирование, Разработка сетевых приложений.

# **3. Требования к результатам освоения дисциплины**

Процесс изучения дисциплины направлен на формирование следующих компетенций:

 ОПК-2 способностью осваивать методики использования программных средств для решения практических задач;

 ПК-1 способностью разрабатывать модели компонентов информационных систем, включая модели баз данных и модели интерфейсов "человек - электронно-вычислительная машина";

В результате изучения дисциплины студент должен:

 **знать** принципы работы персональных компьютеров, идеологию современных операционных систем, основные методы разработки алгоритмов и программ, процесс компиляции и создания программного продукта, способы размещения в памяти компьютера структур данных, используемых для представления типовых информационных объектов и обращения к ним, типовые алгоритмы обработки данных, принципы использования прикладных математических пакетов.

 **уметь** давать стратегическую оценку решаемой технической задачи, основывающуюся на понимании и ясном представлении целей исследований и абстрагировании от шаблонов и алгоритмов поиска решений; решать задачи обработки данных с помощью современных инструментальных средств конечного пользователя (MatCAD); создавать, отлаживать и тестировать программы на платформеннонезависимом языке высокого уровня  $(C^{++})$ ; представлять результаты исследований в удобном формате (MsOffice).

 **владеть** инструментами создания современных программных продуктов - отладочными средами высокого уровня; навыками написания, тестирования и отладки программных средств; навыками постановки научно-технических задач, выбора методов их решения, получения и предоставления результатов, интерпретации и анализа полученных данных.

# **4. Объем дисциплины и виды учебной работы**

Общая трудоемкость дисциплины составляет 8.0 зачетных единицы и представлена в таблице 4.1. Таблица 4.1 – Трудоемкость дисциплины

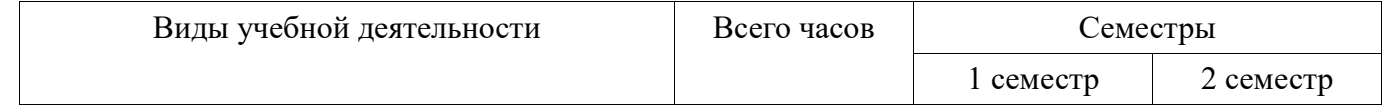

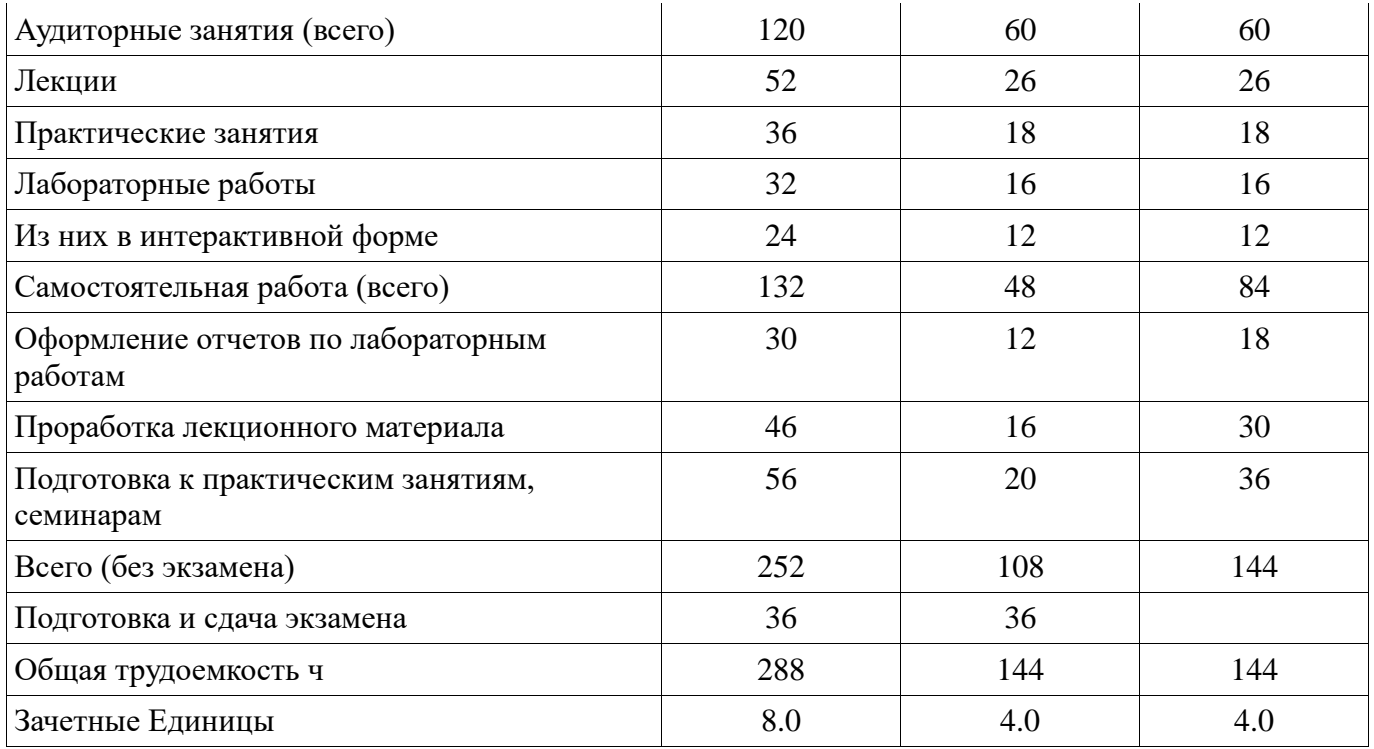

# 5. Содержание дисциплины

# 5.1. Разделы дисциплины и виды занятий

Разделы дисциплины и виды занятий приведены в таблице 5.1. Таблица 5.1 - Разделы дисциплины и виды занятий

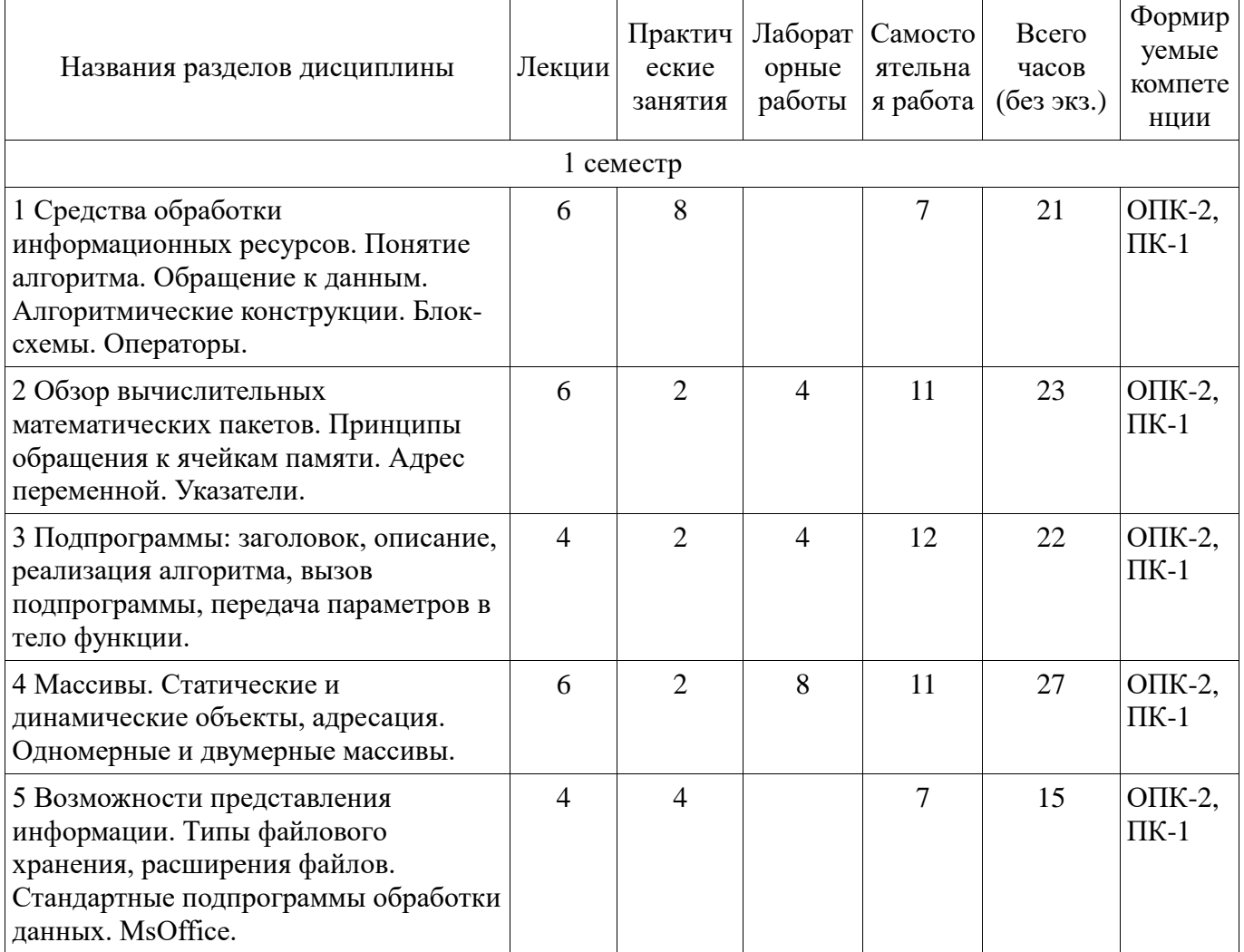

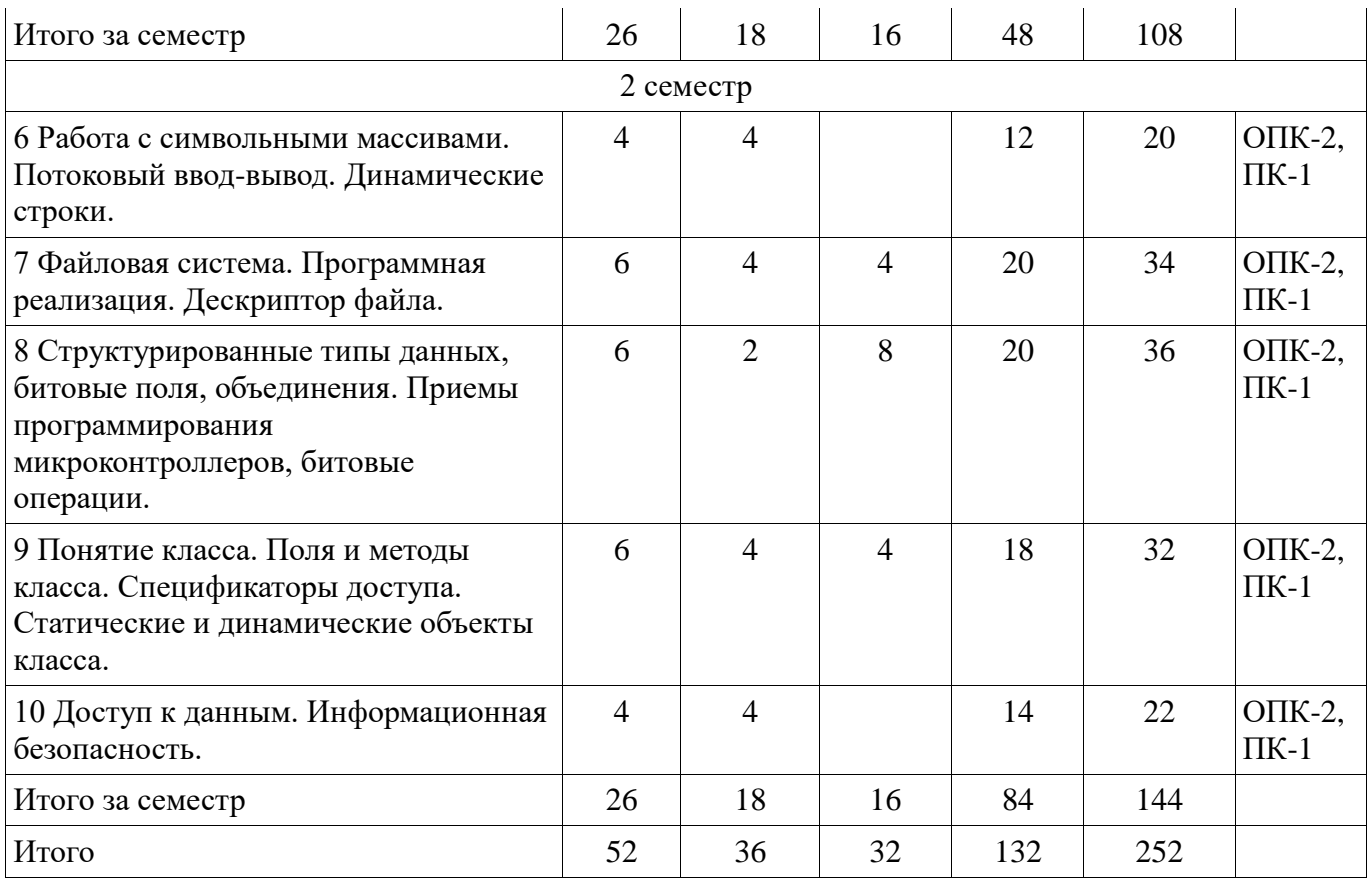

#### **5.2. Содержание разделов дисциплины (по лекциям)**

Содержание разделов дисциплин (по лекциям) приведено в таблице 5.2.

Таблица 5.2 - Содержание разделов дисциплин (по лекциям)

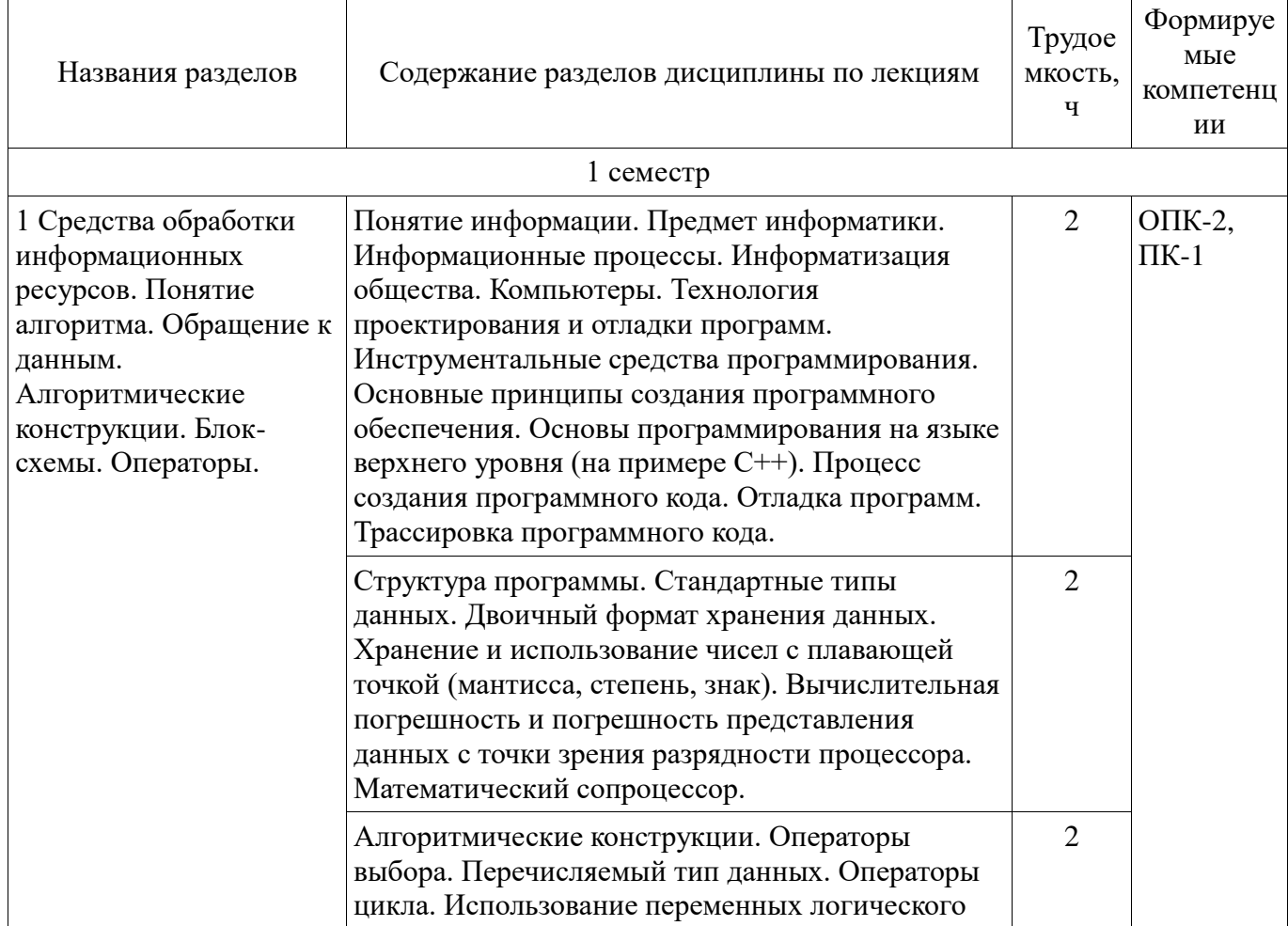

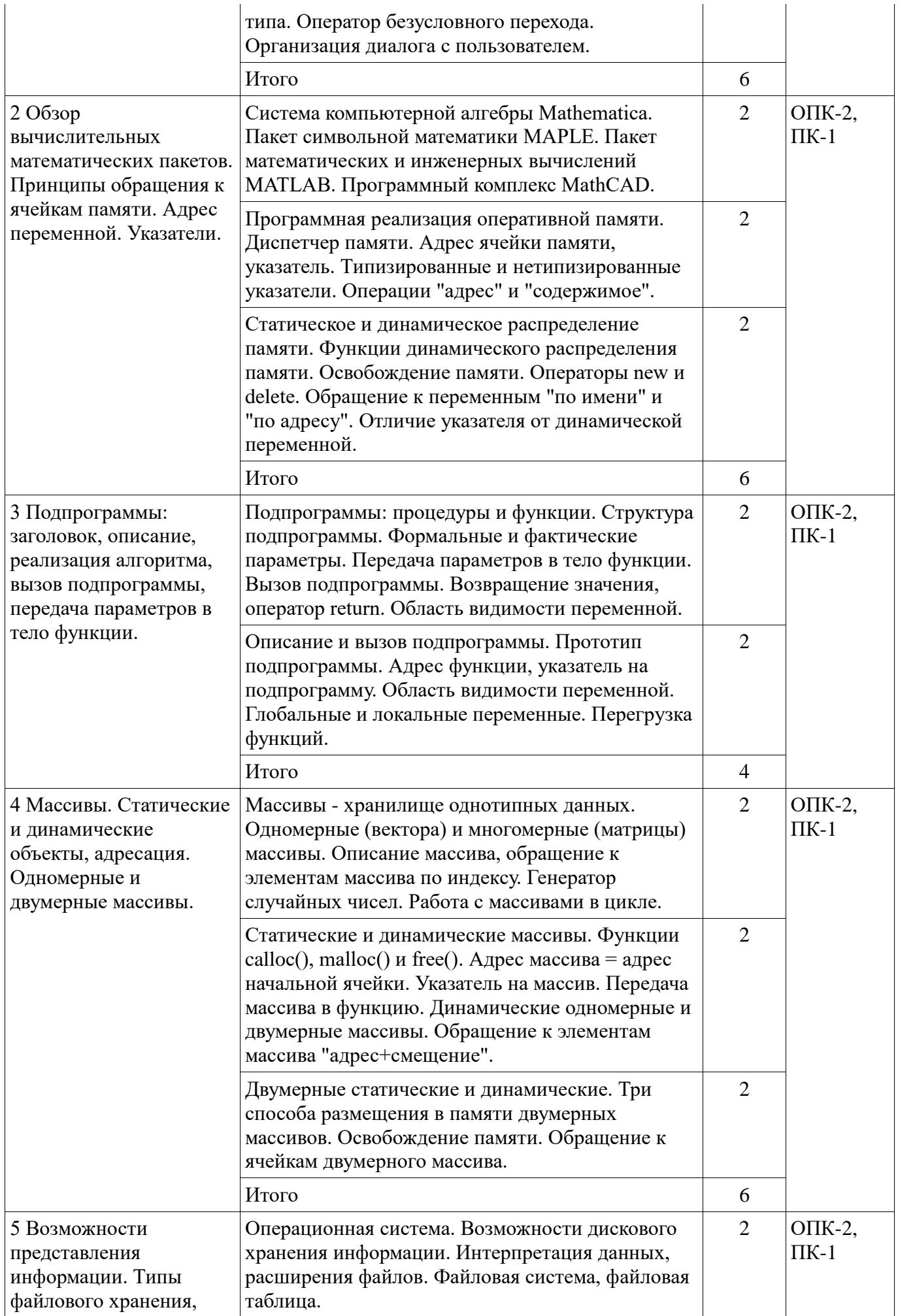

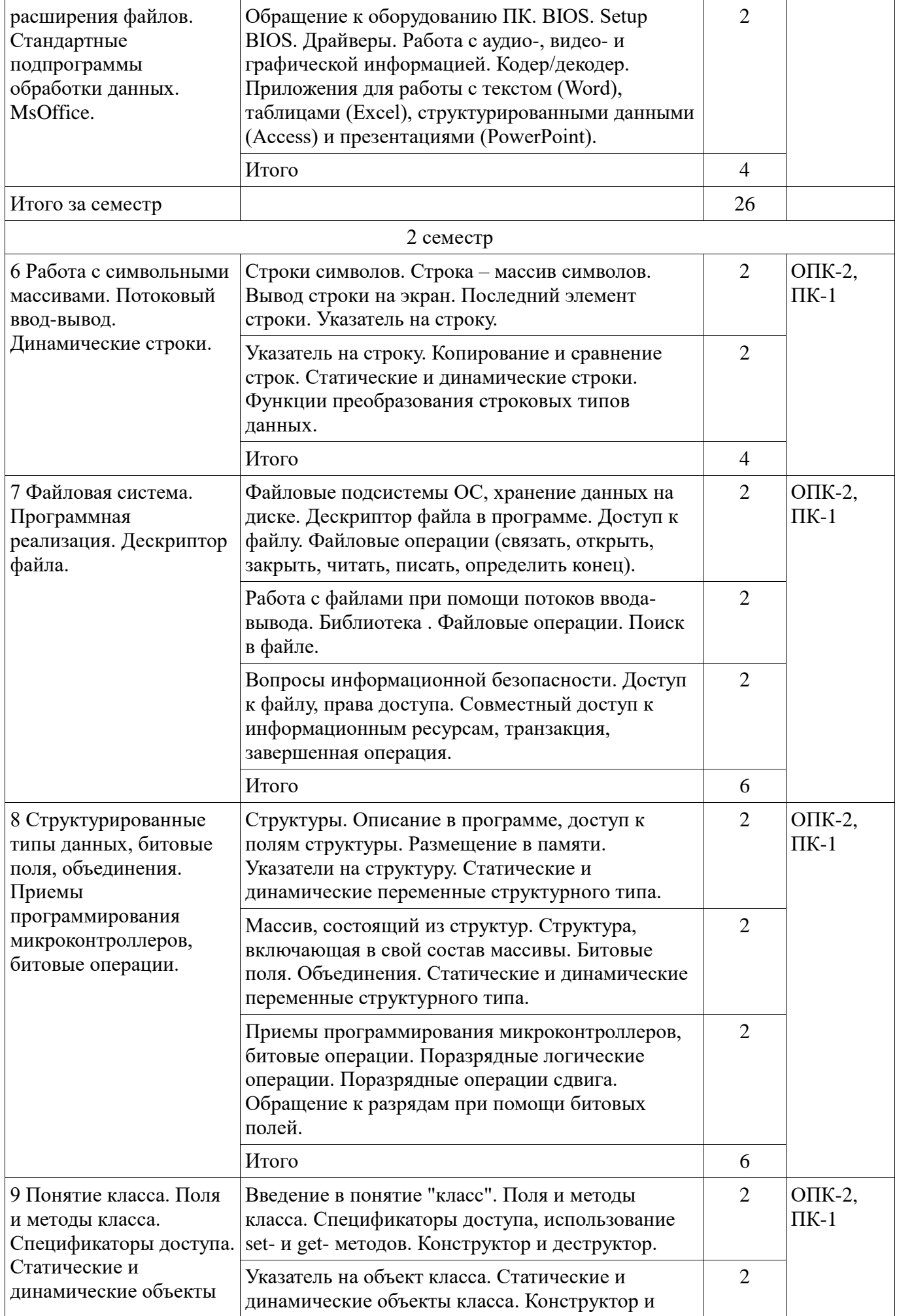

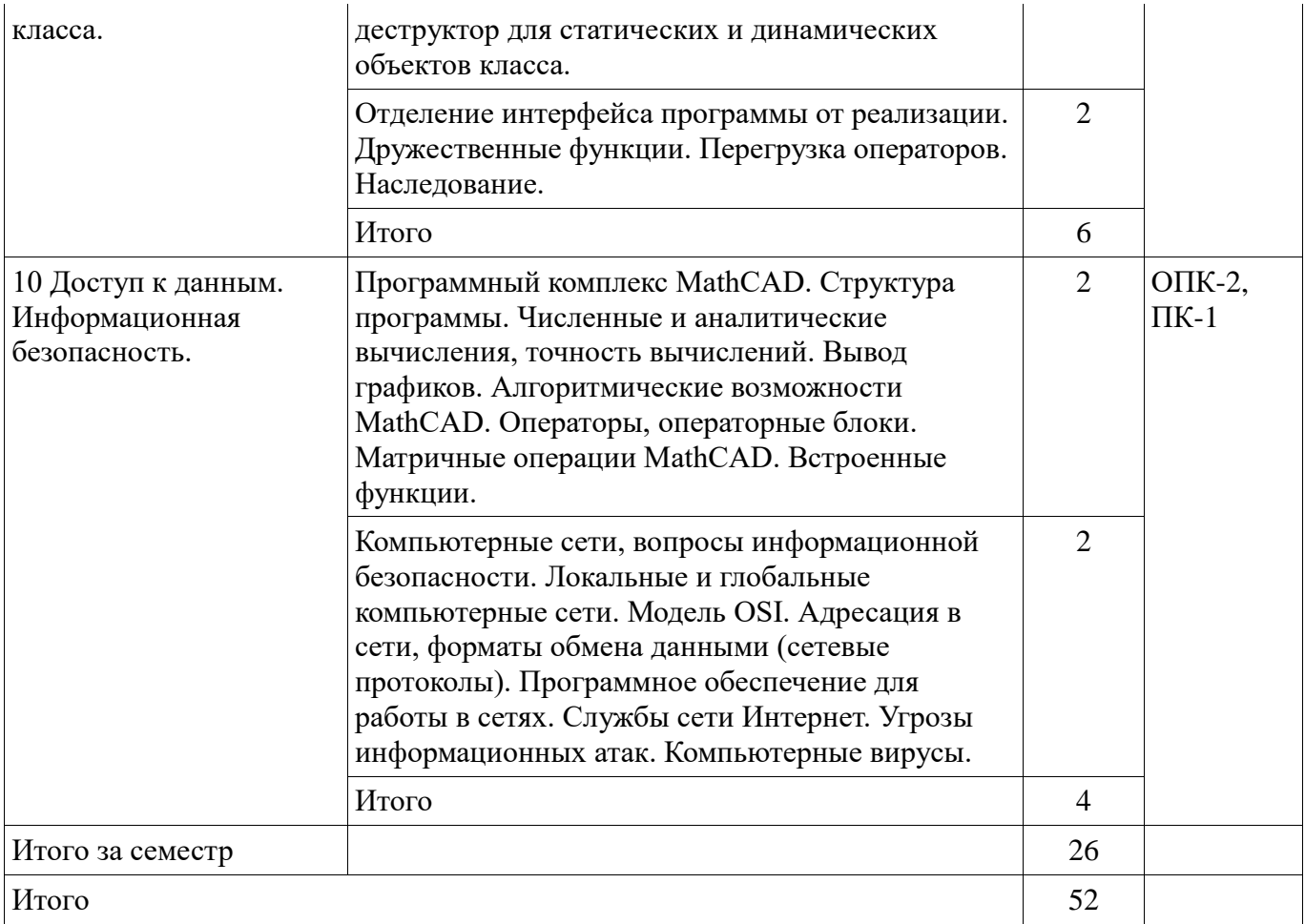

# **5.3. Разделы дисциплины и междисциплинарные связи с обеспечивающими (предыдущими) и обеспечиваемыми (последующими) дисциплинами**

Разделы дисциплины и междисциплинарные связи с обеспечивающими (предыдущими) и обеспечиваемыми (последующими) дисциплинами представлены в таблице 5.3.

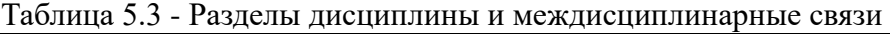

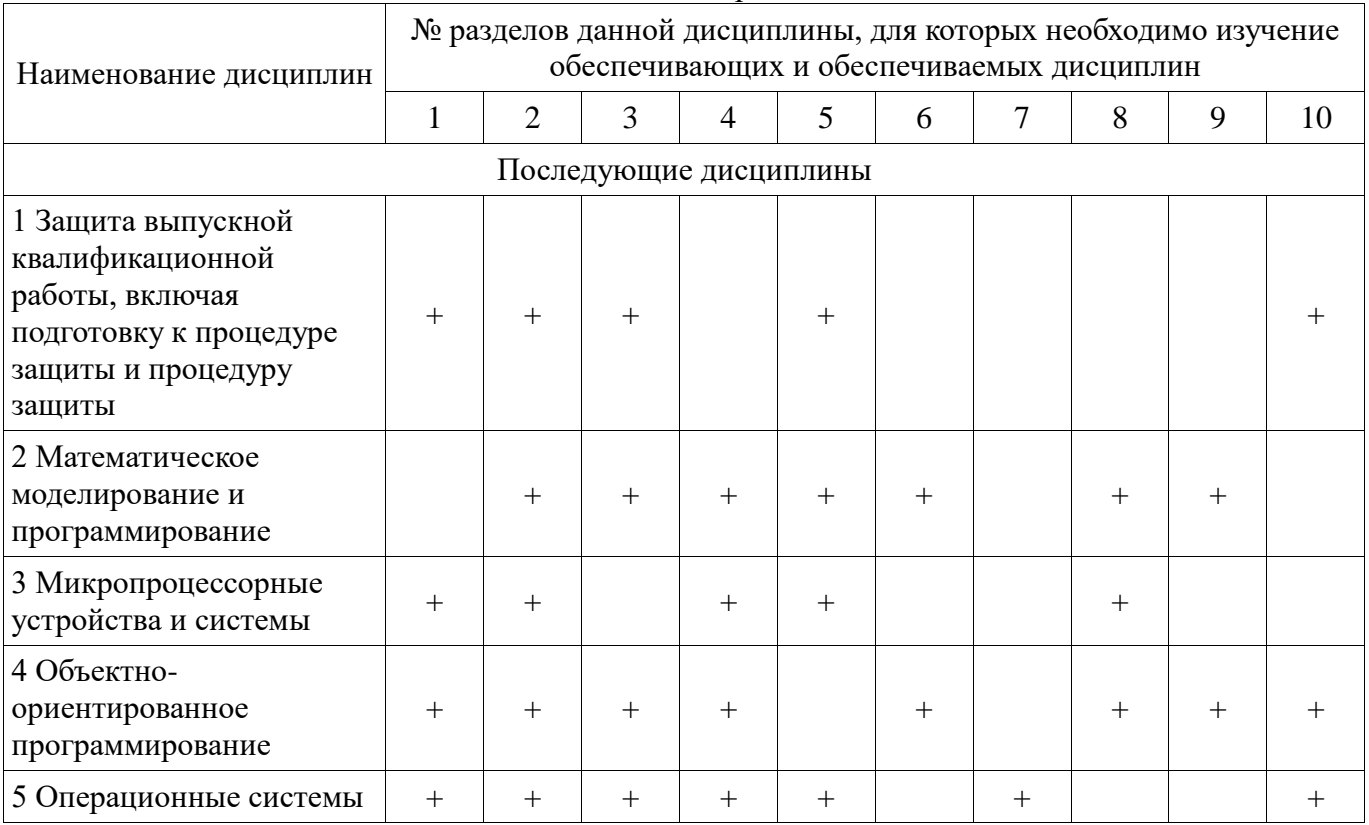

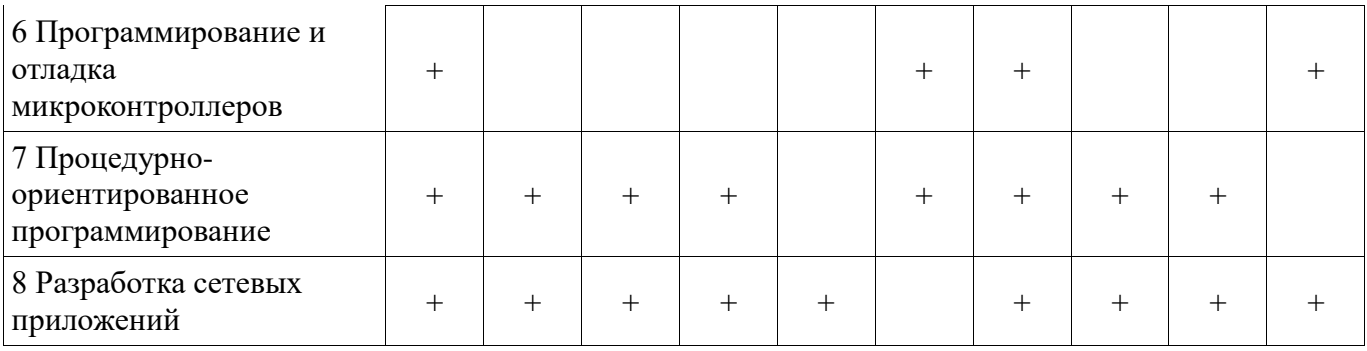

5.4. Соответствие компетенций, формируемых при изучении дисциплины, и видов занятий Соответствие компетенций, формируемых при изучении дисциплины, и видов занятий представлено в таблице 5.4

Таблица 5.4 - Соответствие компетенций и видов занятий, формируемых при изучении дисциплины

| Компетен<br>ЦИИ |        | Виды занятий             |                         |                            |                                                                                                    |
|-----------------|--------|--------------------------|-------------------------|----------------------------|----------------------------------------------------------------------------------------------------|
|                 | Лекции | Практически<br>е занятия | Лабораторны<br>е работы | Самостоятель<br>ная работа | Формы контроля                                                                                            |
| $OIIK-2$        | $^{+}$ | $\div$                   | $^{+}$                  | $^{+}$                     | Отчет по<br>индивидуальному<br>заданию, Коллоквиум,<br>Отчет по лабораторной<br>работе, Опрос на занятиях |
| $\Pi K-1$       | $^+$   | $\, +$                   | $^{+}$                  |                            | Отчет по<br>индивидуальному<br>заданию, Коллоквиум,<br>Отчет по лабораторной<br>работе, Опрос на занятиях |

# 6. Интерактивные методы и формы организации обучения

Технологии интерактивного обучения при разных формах занятий в часах приведены в таблице 6.1 Таблица 6.1 – Технологии интерактивного обучения при разных формах занятий в часах

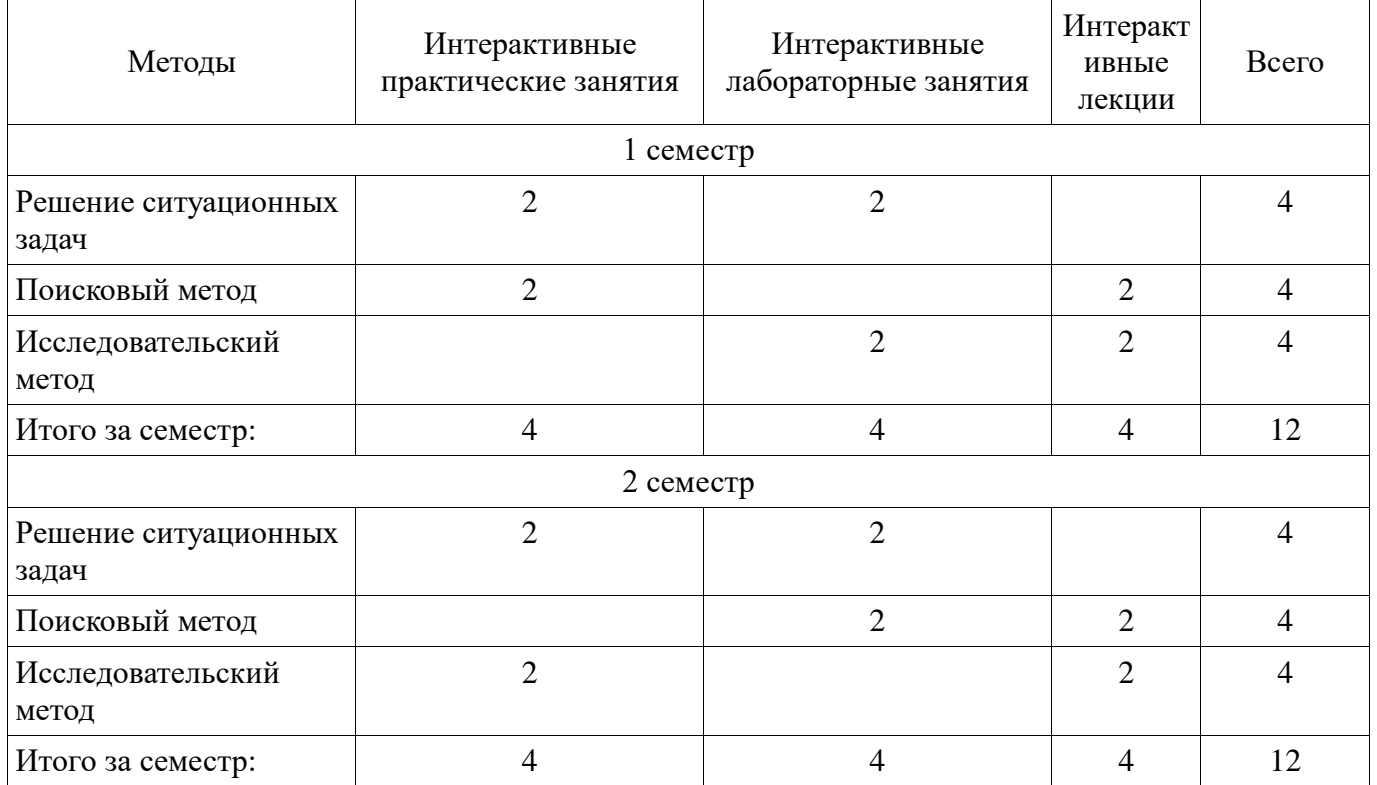

 $8\,$ 

24

 $8\phantom{.}$ 

7. Лабораторные работы<br>Наименование лабораторных работ приведено в таблице 7.1.<br>Таблица 7.1 – Наименование лабораторных работ

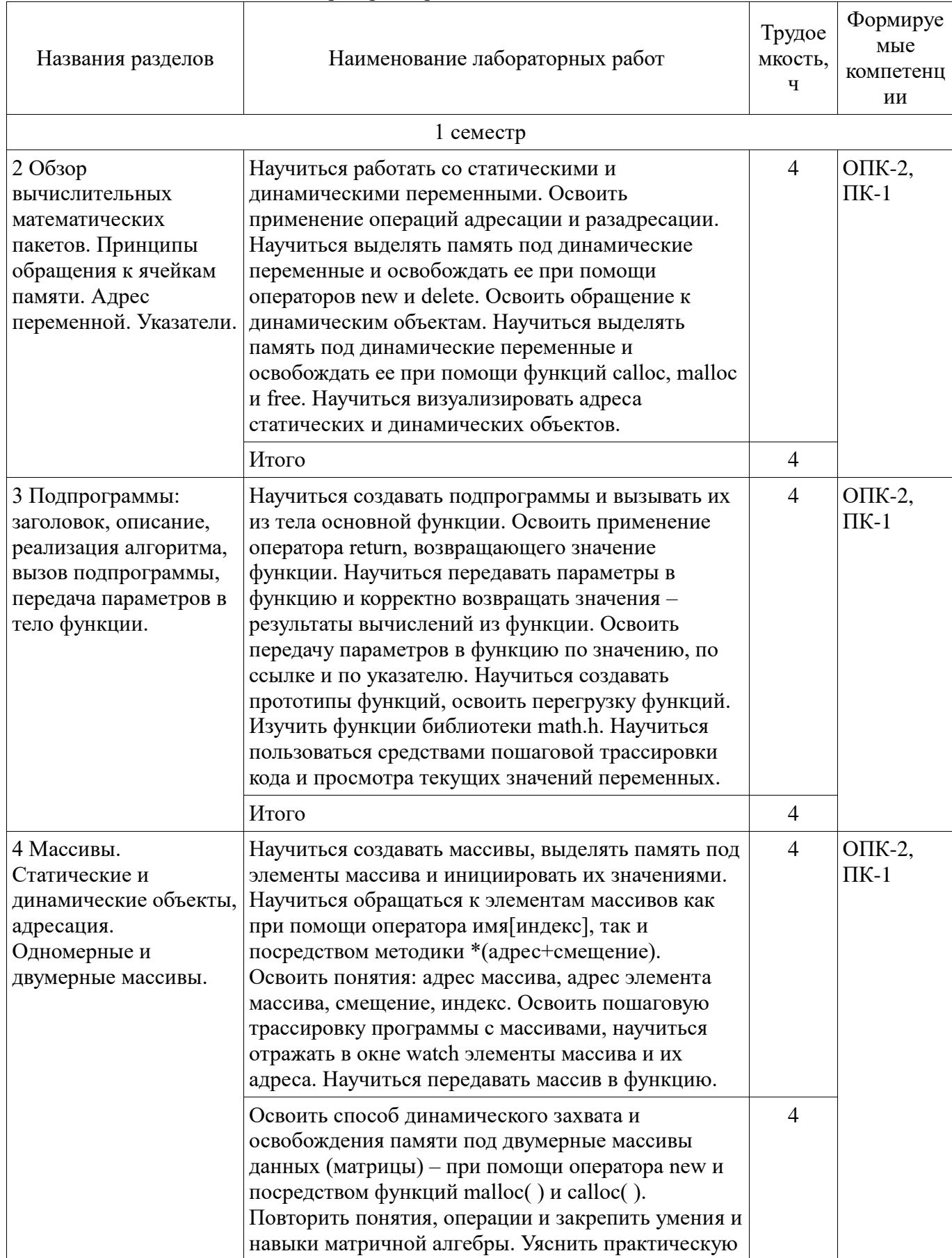

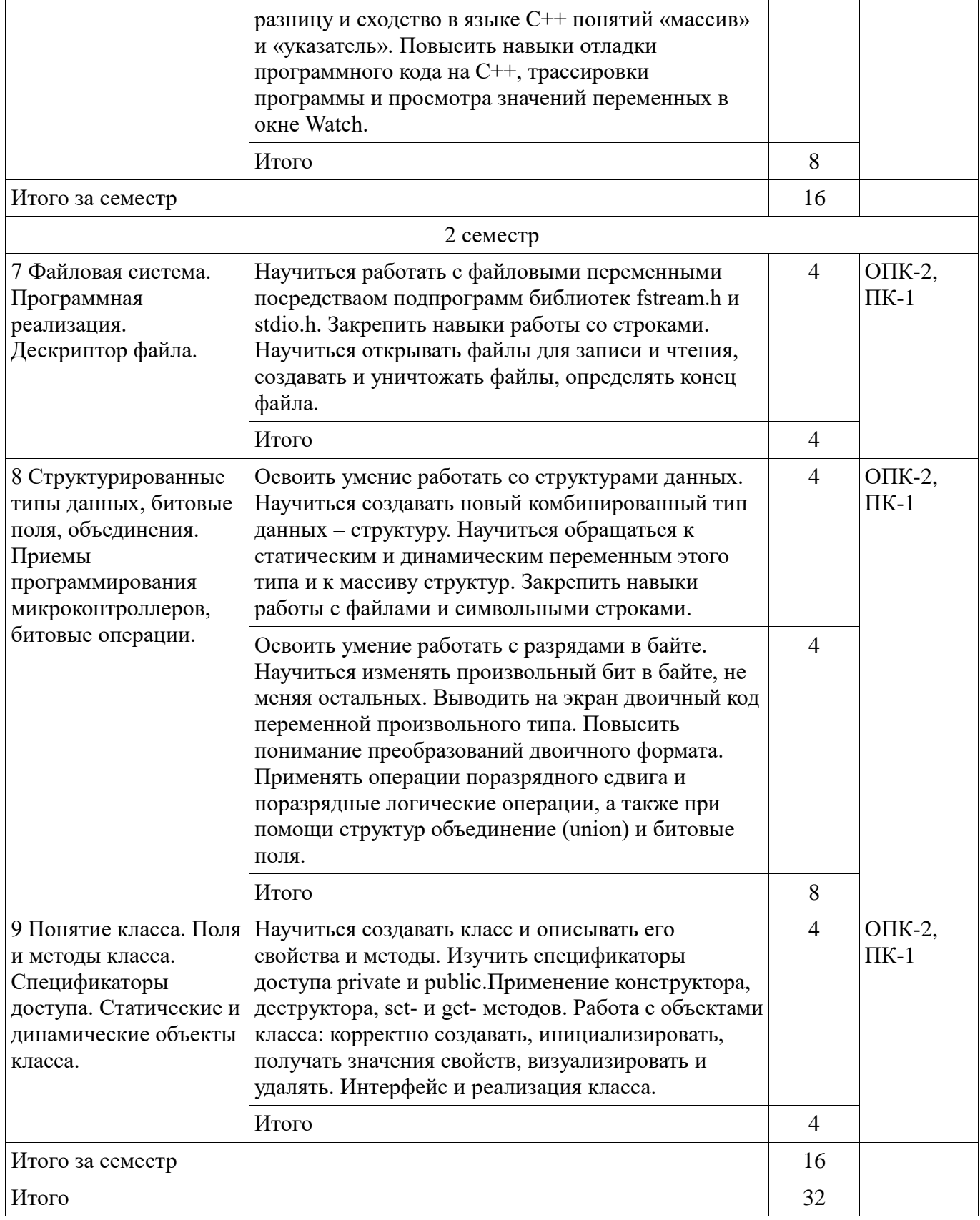

# **8. Практические занятия (семинары)**

Наименование практических занятий (семинаров) приведено в таблице 8.1. Таблица 8. 1 – Наименование практических занятий (семинаров)

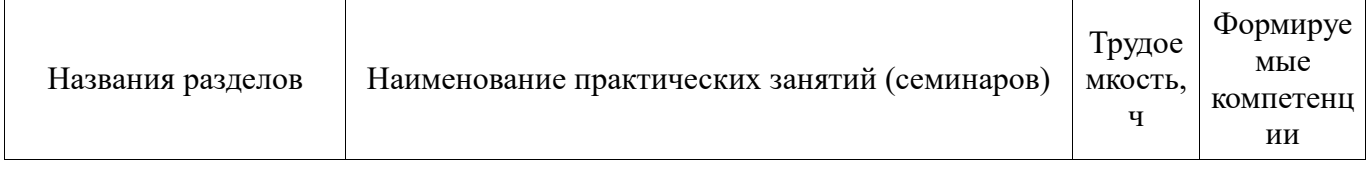

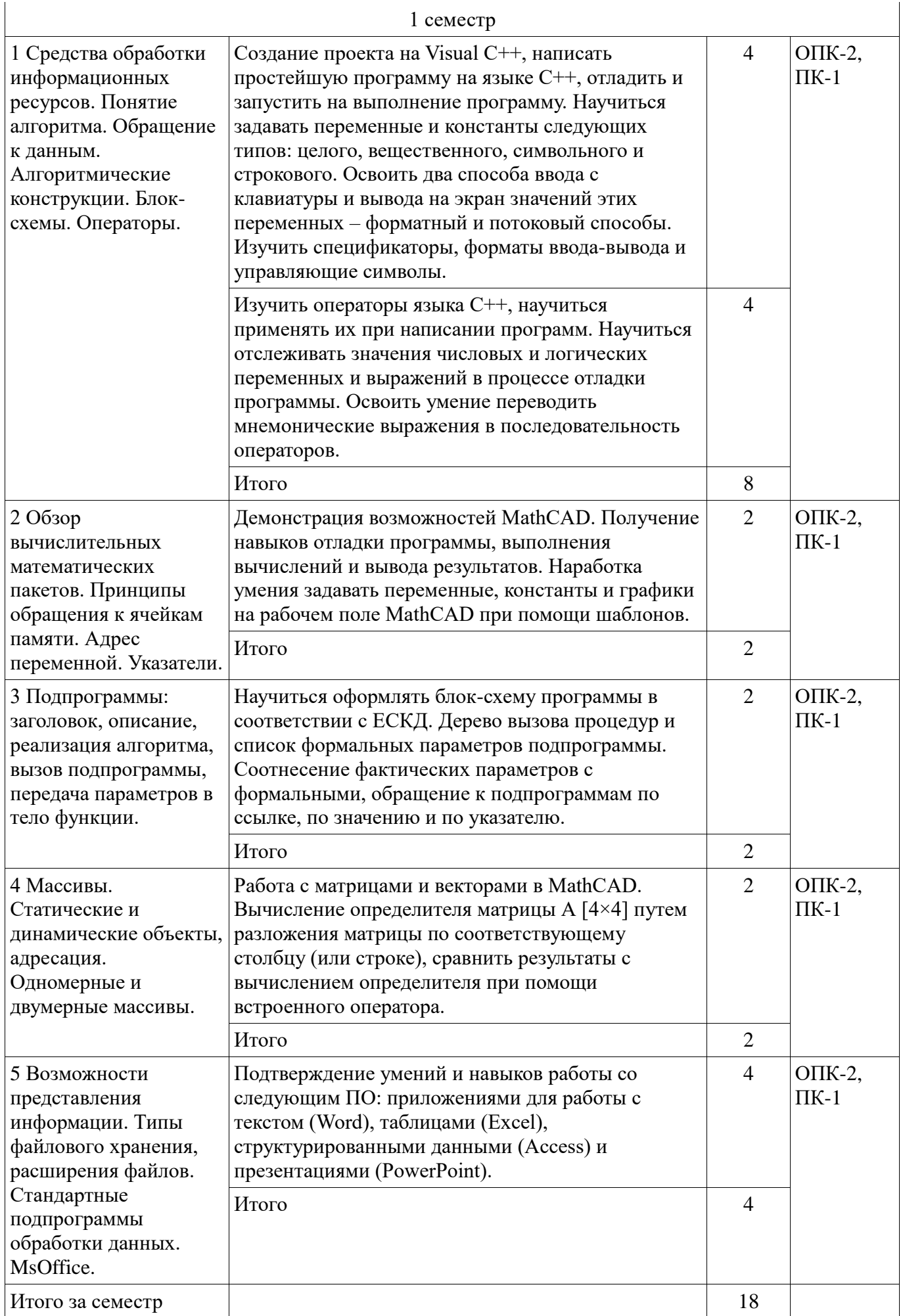

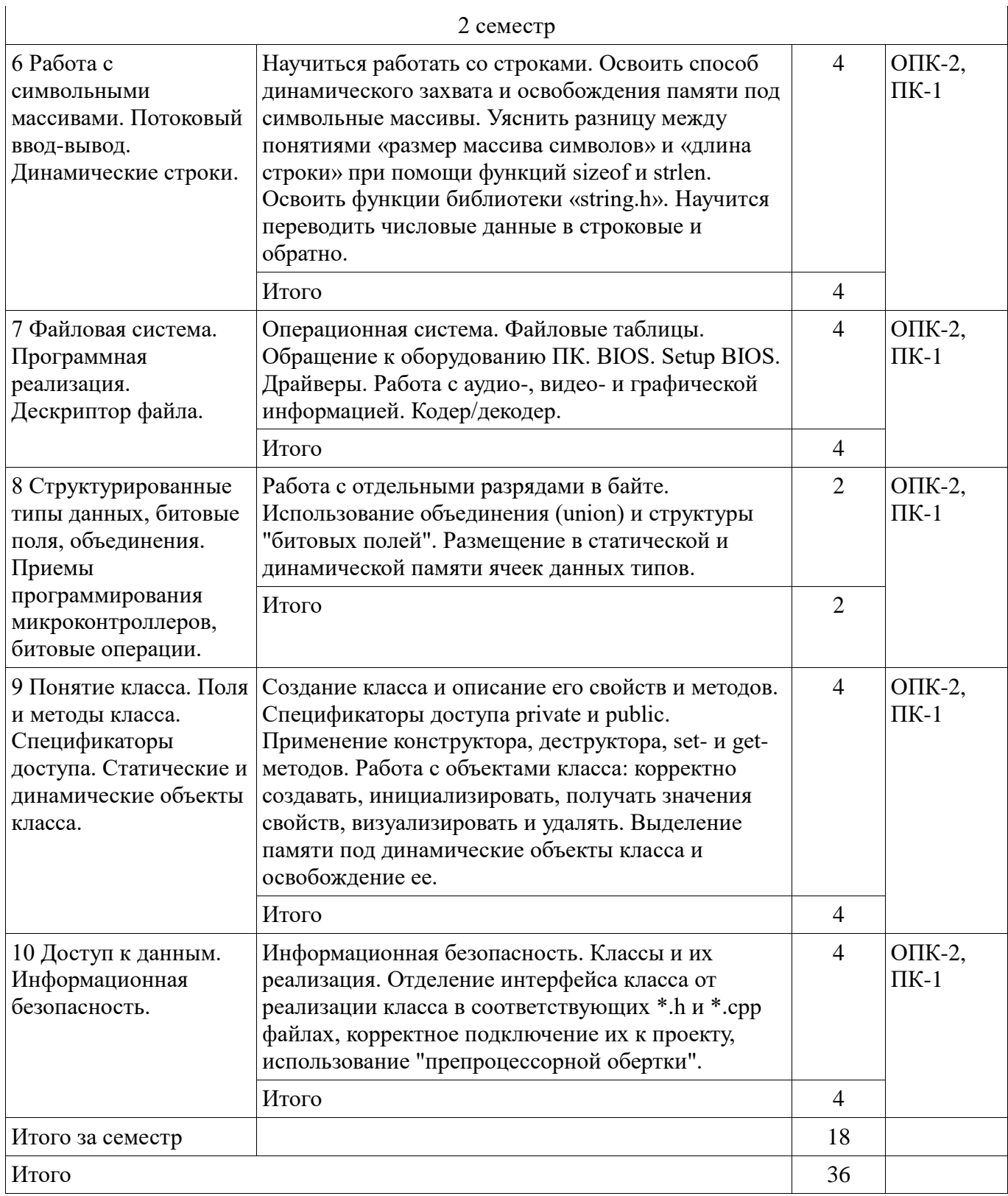

# **9. Самостоятельная работа**

Виды самостоятельной работы, трудоемкость и формируемые компетенции представлены в таблице 9.1.

Таблица 9.1 - Виды самостоятельной работы, трудоемкость и формируемые компетенции

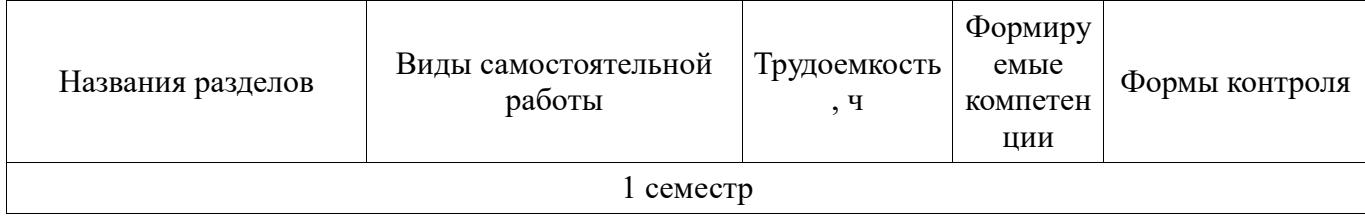

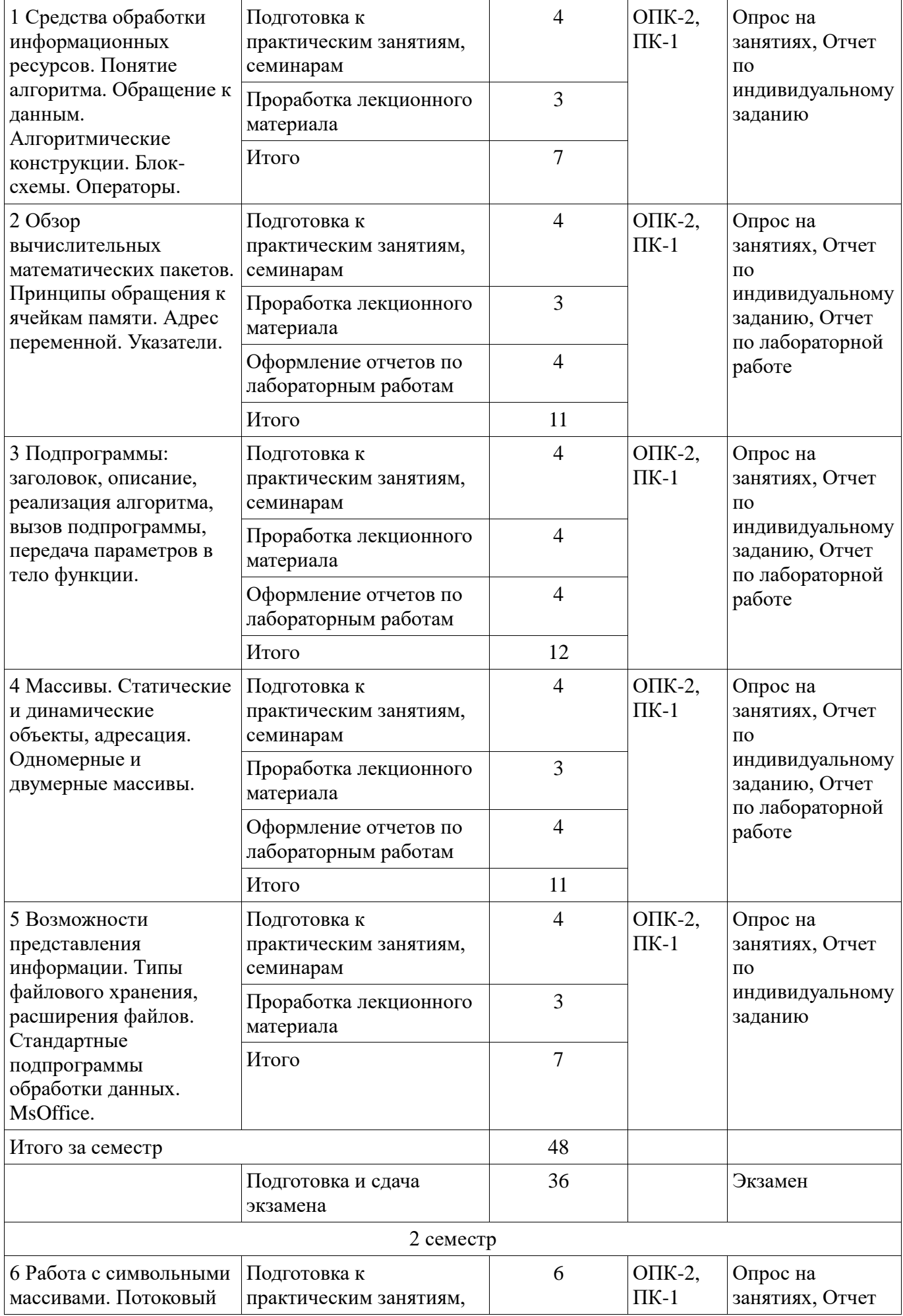

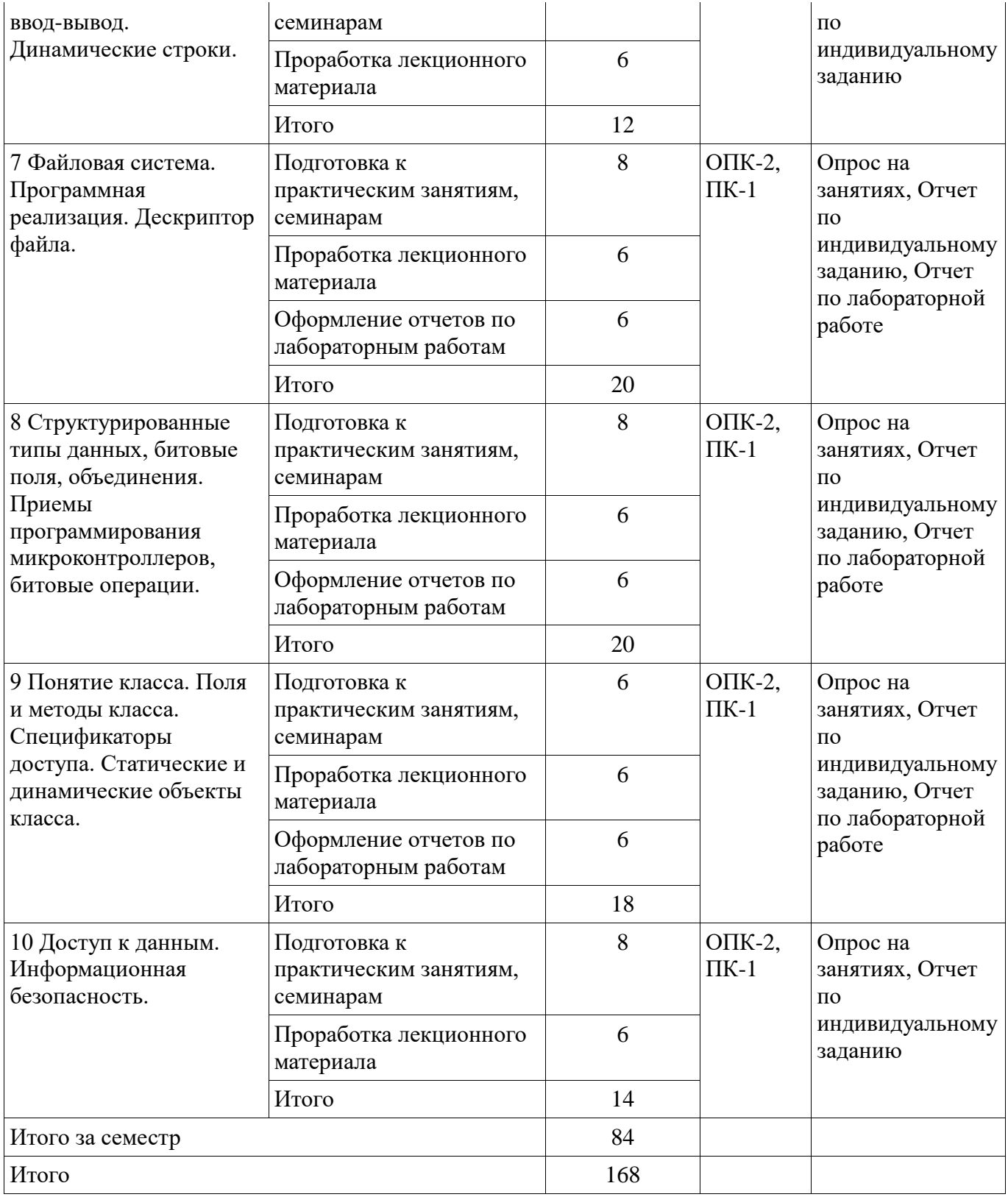

# **10. Курсовая работа (проект)**

# Не предусмотрено РУП

# **11. Рейтинговая система для оценки успеваемости студентов**

#### **11.1. Балльные оценки для элементов контроля**

Таблица 11.1 – Балльные оценки для элементов контроля

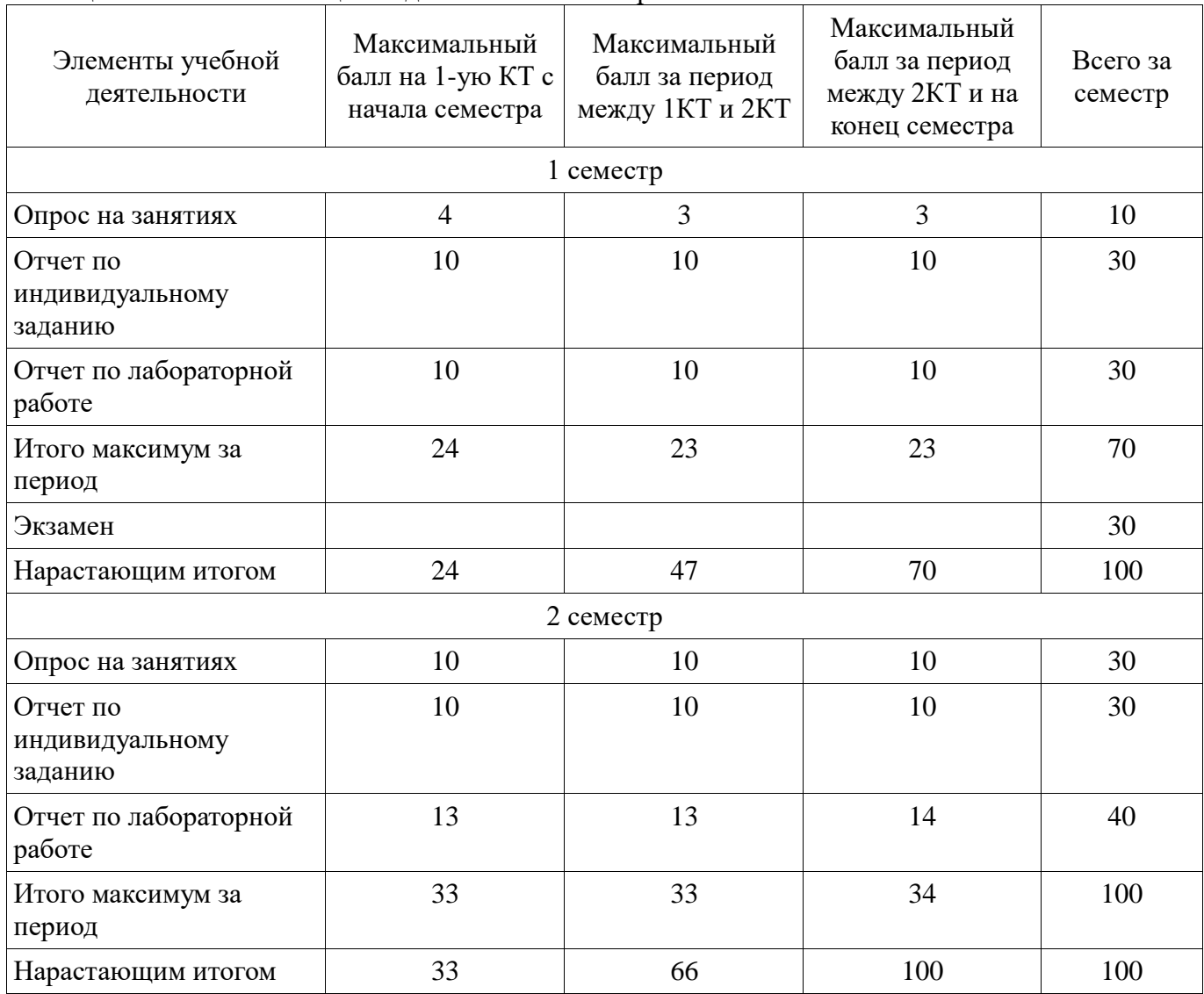

# **11.2. Пересчет баллов в оценки за контрольные точки**

Пересчет баллов в оценки за контрольные точки представлен в таблице 11.2.

Таблица 11. 2 – Пересчет баллов в оценки за контрольные точки

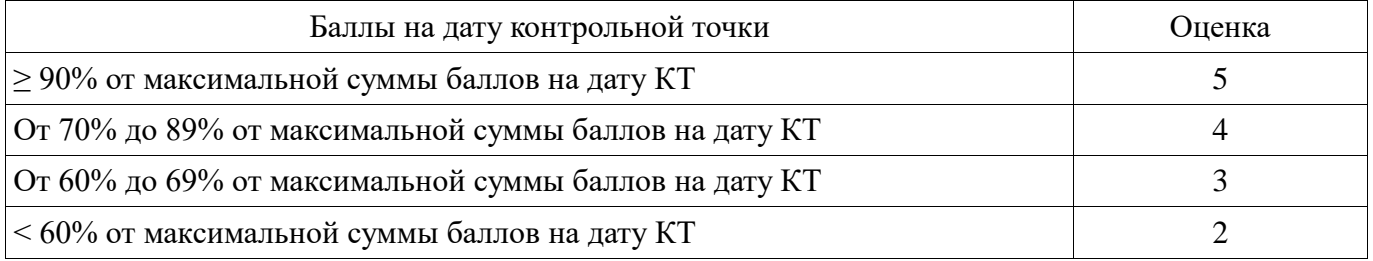

# **11.3. Пересчет суммы баллов в традиционную и международную оценку**

Пересчет суммы баллов в традиционную и международную оценку представлен в таблице 11.3.

| Оценка (ГОС)                            | Итоговая сумма баллов,<br>учитывает успешно сданный<br>экзамен | Оценка (ECTS)           |  |
|-----------------------------------------|----------------------------------------------------------------|-------------------------|--|
| 5 (отлично) (зачтено)                   | $90 - 100$                                                     | А (отлично)             |  |
|                                         | $85 - 89$                                                      | В (очень хорошо)        |  |
| 4 (хорошо) (зачтено)                    | $75 - 84$                                                      | $C$ (хорошо)            |  |
|                                         | $70 - 74$                                                      |                         |  |
|                                         | $65 - 69$                                                      | D (удовлетворительно)   |  |
| 3 (удовлетворительно) (зачтено)         | $60 - 64$                                                      | Е (посредственно)       |  |
| 2 (неудовлетворительно) (не<br>зачтено) | Ниже 60 баллов                                                 | F (неудовлетворительно) |  |

Таблица 11. 3 – Пересчет суммы баллов в традиционную и международную оценку

# **12. Учебно-методическое и информационное обеспечение дисциплины**

# **12.1. Основная литература**

1. Михальченко Сергей Геннадьевич Информационное обеспечение задач расчета и проектирования электрических схем / С. Г. Михальченко. – Томск: Изд-во Томск. гос. ун-та систем упр. и радиоэлектроники, 2016. – 200 с. : ил., табл. – Библиогр.: с. 192. [Электронный ресурс]. <http://ie.tusur.ru/docs/msg/io.rar>

# **12.2. Дополнительная литература**

1. Информатика. Базовый курс: Учебник для вузов / С. В. Симонович [и др.] ; ред. С. В. Симонович. – 2-е изд. – СПб. : Питер, 2007. – 639 с. (наличие в библиотеке ТУСУР - 57 экз.)

2. Компьютерные технологии в науке, образовании и производстве электронной техники / Кручинин В.В., Тановицкий Ю.Н., Хомич С.Л. – Томск, 2012. – 154 с. [Электронный ресурс] - Режим доступа: [http://edu.tusur.ru/training/publications/967,](http://edu.tusur.ru/training/publications/967) дата обращения: 27.10.2017.

3. Саликаев, Юрий Рафаэльевич. Компьютерное моделирование и проектирование [Электронный ресурс] : учебное пособие / Ю. Р. Саликаев; Томский государственный университет систем управления и радиоэлектроники. – Электрон. текстовые дан. – Томск: [б. и.], 2012. – on-line, 94 с. [Электронный ресурс] - Режим доступа: [http://edu.tusur.ru/training/publications/2548,](http://edu.tusur.ru/training/publications/2548) дата обращения: 27.10.2017.

4. Михальченко С.Г. Информационные технологии. Часть 2. Профессиональные математические пакеты [Электронный ресурс]: Руководство по организации самостоятельной работы студентов / С. Г. Михальченко; Томск. гос. ун-т сист. упр. и радиоэлектроники, Кафедра промышленной электроники – Томск: ТУСУР, 2015. – 128 с. : ил., табл., прил. – Библиогр.: с. 97. [Электронный ресурс]. - [http://ie.tusur.ru/docs/msg/it\\_2.rar](http://ie.tusur.ru/docs/msg/it_2.rar)

#### **12.3 Учебно-методические пособия**

# **12.3.1. Обязательные учебно-методические пособия**

1. Михальченко С.Г. Информационные технологии. Часть 1. Пограммирование на С++ [Электронный ресурс]: Руководство по организации самостоятельной работы студентов / С. Г. Михальченко; Томск. гос. ун-т сист. упр. и радиоэлектроники, Кафедра промышленной электроники – Томск: ТУСУР, 2015. – 164 с. : ил., табл., прил. – Библиогр.: с. 162.: [Электронный ресурс]. - [http://ie.tusur.ru/docs/msg/it\\_1.rar](http://ie.tusur.ru/docs/msg/it_1.rar)

2. Информационные технологии. Часть 2. Профессиональные математические пакеты. Лабораторный практикум / С. Г. Михальченко; Томский государственный университет систем управления и радиоэлектроники, Кафедра промышленной электроники – Томск: ТУСУР, 2017. – 84 с.: ил., табл., прил. – Библиогр.: с. 65. [Электронный ресурс]. - <http://ie.tusur.ru/docs/msg/pmp.rar>

3. Информационные технологии. Часть 1. Программирование на С++: Учебное пособие по практическим работам / С. Г. Михальченко; Томский государственный университет систем управления и радиоэлектроники, Кафедра промышленной электроники – Томск: ТУСУР, 2017. – 52 с. : ил., табл. – Библиогр.: с. 42. [Электронный ресурс]. - [http://ie.tusur.ru/docs/msg/it\\_1.rar](http://ie.tusur.ru/docs/msg/it_1.rar)

## **12.3.2 Учебно-методические пособия для лиц с ограниченными возможностями здоровья**

Учебно-методические материалы для самостоятельной и аудиторной работы обучающихся из числа инвалидов предоставляются в формах, адаптированных к ограничениям их здоровья и восприятия информации.

## **Для лиц с нарушениями зрения:**

- в форме электронного документа;
- в печатной форме увеличенным шрифтом.

# **Для лиц с нарушениями слуха:**

- в форме электронного документа;
- в печатной форме.

### **Для лиц с нарушениями опорно-двигательного аппарата:**

- в форме электронного документа;
- в печатной форме.

# **12.4. Базы данных, информационно-справочные, поисковые системы и требуемое программное обеспечение**

1. Mathematica. Система компьютерной алгебры компании Wolfram Research. Официальный сайт компании Wolfram Research http://www.wolfram.com. Способ доступа: [http://www.wolfram.com/mathematica/.](http://www.wolfram.com/mathematica/)

2. Maple. Программный пакет компьютерной алгебры компании Waterloo Maple Inc. Официальный сайт: http://www.maplesoft.com/. Способ доступа: [http://www.maplesoft.com/products/Maple/index.aspx.](http://www.maplesoft.com/products/Maple/index.aspx)

3. MatLab. Пакет математических и инженерных вычислений. Официальный сайт компании-разработчика MathWorks http://www.mathworks.com/. Способ доступа: [http://www.mathworks.com/products/matlab/.](http://www.mathworks.com/products/matlab/)

4. MathCad. Система компьютерных вычислений. Официальный сайт компанииразработчика Mathsoft http://www.mathsoft.com/, в составе PTC Community http://communities.ptc.com. Способ доступа: http://www.mathcad.com/, <http://communities.ptc.com/community/mathcad>

# **13. Материально-техническое обеспечение дисциплины**

# **13.1. Общие требования к материально-техническому обеспечению дисциплины**

#### **13.1.1. Материально-техническое обеспечение для лекционных занятий**

Для проведения лекций используется учебная аудитория, расположенная по адресу 634034, Томская область, г. Томск, Вершинина улица, д. 74, 3 этаж, ауд. 204. Состав оборудования: Учебная мебель, Доска магнитно-маркерная, Компьютер класса не ниже ПЭВМ INTEL Сеleron D336 2.8ГГц, подключенный к мультимедийному проектору с демонстрационным экраном. Используется лицензионное программное обеспечение, пакеты версией не ниже: Microsoft Windows XP Professional with SP3/Microsoft Windows 7 Professional with SP1; Microsoft Windows Server 2008 R2; Visual Studio 2008 EE with SP1; Microsoft Office Visio 2010; Microsoft Office Access 2003. Имеется помещения для хранения и профилактического обслуживания учебного оборудования.

#### **13.1.2. Материально-техническое обеспечение для практических занятий**

Для проведения практических (семинарских) занятий используется учебная аудитория, расположенная по адресу 634034, Томская область, г. Томск, Вершинина улица, д. 74, 3 этаж, ауд. 338, 201б или 301б. Состав оборудования: Учебная мебель, Доска магнитно-маркерная, Компьютеры класса не ниже ПЭВМ INTEL Сеleron D336 2.8ГГц. - 14 шт. Используется лицензионное программное обеспечение, пакеты версией не ниже: Microsoft Windows XP Professional with SP3/Microsoft Windows 7 Professional with SP1; Microsoft Windows Server 2008 R2; Visual Studio 2008 EE with SP1; Microsoft Office Visio 2010; Microsoft Office Access 2003. Имеется помещения для хранения и профилактического обслуживания учебного оборудования.

#### **13.1.3. Материально-техническое обеспечение для лабораторных работ**

Для проведения лабораторных работ используется учебная аудитория, расположенная по

адресу 634034, Томская область, г. Томск, Вершинина улица, д. 74, 3 этаж, ауд. 338, 201б или 301б. Состав оборудования: Учебная мебель, Доска магнитно-маркерная, Компьютеры класса не ниже ПЭВМ INTEL Сеleron D336 2.8ГГц. - 14 шт. Используется лицензионное программное обеспечение, пакеты версией не ниже: Microsoft Windows XP Professional with SP3/Microsoft Windows 7 Professional with SP1; Microsoft Windows Server 2008 R2; Visual Studio 2008 EE with SP1; Microsoft Office Visio 2010; Microsoft Office Access 2003. Имеется помещения для хранения и профилактического обслуживания учебного оборудования.

# **13.1.4. Материально-техническое обеспечение для самостоятельной работы**

Требуется вычислительный класс, оснащенный персональными компьютерами, производительность которых достаточна для работы под операционной системой с установленным пакетом Microsoft Visual Studio любой версии. Количество индивидуальных рабочих мест в вычислительном классе определяет разбивку группы на подгруппы таким образом, чтобы у каждого студента имелась возможность выполнять индивидуальное задание по практике и лабораторную работу на отдельной рабочей станции. Для самостоятельной работы используется компьютерный класс, расположенный по адресу 634034, г. Томск, ул. Вершинина, 74, 1 этаж, ауд. 201б, 301б. Состав оборудования: учебная мебель; компьютеры класса не ниже ПЭВМ INTEL Сeleron D336 2.8ГГц. - 14 шт.; компьютеры подключены к сети ИНТЕРНЕТ и обеспечивают доступ в электронную информационно-образовательную среду университета.

# **13.2. Материально-техническое обеспечение дисциплины для лиц с ограниченными возможностями здоровья**

Освоение дисциплины лицами с ОВЗ осуществляется с использованием средств обучения общего и специального назначения.

При обучении студентов **с нарушениями слуха** предусмотрено использование звукоусиливающей аппаратуры, мультимедийных средств и других технических средств приема/передачи учебной информации в доступных формах для студентов с нарушениями слуха, мобильной системы обучения для студентов с инвалидностью, портативной индукционной системы. Учебная аудитория, в которой обучаются студенты с нарушением слуха, оборудована компьютерной техникой, аудиотехникой, видеотехникой, электронной доской, мультимедийной системой.

При обучении студентов **с нарушениями зрениями** предусмотрено использование в лекционных и учебных аудиториях возможности просмотра удаленных объектов (например, текста на доске или слайда на экране) при помощи видеоувеличителей для удаленного просмотра.

При обучении студентов **с нарушениями опорно-двигательного аппарата** используются альтернативные устройства ввода информации и другие технические средства приема/передачи учебной информации в доступных формах для студентов с нарушениями опорно-двигательного аппарата, мобильной системы обучения для людей с инвалидностью.

#### **14. Фонд оценочных средств**

#### **14.1. Основные требования к фонду оценочных средств и методические рекомендации**

Фонд оценочных средств и типовые контрольные задания, используемые для оценки сформированности и освоения закрепленных за дисциплиной компетенций при проведении текущей, промежуточной аттестации по дисциплине приведен в приложении к рабочей программе.

Дисциплина является обеспечивающей, формируемые компетенции требуются для освоения предметов, непосредственно относящихся к направлению "Информатика и вычислительная техника" в части программирования и информационной электроники. В связи с этим при проведении всех видов занятий и форм контроля необходимо заострять внимание обучающихся на практическом применении получаемых компетенций в предметной области будущей профессиональной деятельности.

# **14.2 Требования к фонду оценочных средств для лиц с ограниченными возможностями здоровья**

Для студентов с инвалидностью предусмотрены дополнительные оценочные средства, перечень которых указан в таблице.

Таблица 14 – Дополнительные средства оценивания для студентов с инвалидностью

| Категории студентов                                   | Виды дополнительных оценочных<br>средств                                                                       | Формы контроля и оценки<br>результатов обучения                                              |  |  |  |  |
|-------------------------------------------------------|----------------------------------------------------------------------------------------------------|----------------------------------------------------------------------------------------------|--|--|--|--|
| С нарушениями<br>слуха                                | Тесты, письменные самостоятельные<br>работы, вопросы к зачету,<br>контрольные работы                           | Преимущественно письменная<br>проверка                                                       |  |  |  |  |
| С нарушениями<br>зрения                               | Собеседование по вопросам к зачету,<br>опрос по терминам                                                       | Преимущественно устная проверка<br>(индивидуально)                                           |  |  |  |  |
| С нарушениями<br>опорно-<br>двигательного<br>аппарата | Решение дистанционных тестов,<br>контрольные работы, письменные<br>самостоятельные работы, вопросы к<br>зачету | Преимущественно дистанционными<br>методами                                                   |  |  |  |  |
| С ограничениями по<br>общемедицинским<br>показаниям   | Тесты, письменные самостоятельные<br>работы, вопросы к зачету,<br>контрольные работы, устные ответы            | Преимущественно проверка<br>методами, исходя из состояния<br>обучающегося на момент проверки |  |  |  |  |

# **14.3 Методические рекомендации по оценочным средствам для лиц с ограниченными возможностями здоровья**

Для студентов с ОВЗ предусматривается доступная форма предоставления заданий оценочных средств, а именно:

- в печатной форме;
- в печатной форме с увеличенным шрифтом;
- в форме электронного документа;
- методом чтения ассистентом задания вслух;
- предоставление задания с использованием сурдоперевода.

Студентам с инвалидностью увеличивается время на подготовку ответов на контрольные вопросы. Для таких студентов предусматривается доступная форма предоставления ответов на задания, а именно:

- письменно на бумаге;
- набор ответов на компьютере;
- набор ответов с использованием услуг ассистента;
- представление ответов устно.

Процедура оценивания результатов обучения инвалидов по дисциплине предусматривает предоставление информации в формах, адаптированных к ограничениям их здоровья и восприятия информации:

# **Для лиц с нарушениями зрения:**

- в форме электронного документа;
- в печатной форме увеличенным шрифтом.

# **Для лиц с нарушениями слуха:**

- в форме электронного документа;
- в печатной форме.

# **Для лиц с нарушениями опорно-двигательного аппарата:**

- в форме электронного документа;
- в печатной форме.

При необходимости для обучающихся с инвалидностью процедура оценивания результатов обучения может проводиться в несколько этапов.

# **МИНИСТЕРСТВО ОБРАЗОВАНИЯ И НАУКИ РФ**

#### **Федеральное государственное бюджетное образовательное учреждение высшего образования**

# «ТОМСКИЙ ГОСУДАРСТВЕННЫЙ УНИВЕРСИТЕТ СИСТЕМ УПРАВЛЕНИЯ И РАДИОЭЛЕКТРОНИКИ» (ТУСУР)

УТВЕРЖДАЮ Проректор по учебной работе \_\_\_\_\_\_\_\_\_\_\_\_\_\_\_ П. Е. Троян  $\frac{11. \text{ L.1} \text{ p} \cdot \text{m}}{20 \text{ F}}$ 

# ФОНД ОЦЕНОЧНЫХ СРЕДСТВ ПО УЧЕБНОЙ ДИСЦИПЛИНЕ

# **Информационные технологии**

Уровень образования: **высшее образование - бакалавриат** Направление подготовки (специальность): **09.03.01 Информатика и вычислительная техника** Направленность (профиль): **Интеллектуальные системы обработки информации и управления** Форма обучения: **очная** Факультет: **ФЭТ, Факультет электронной техники** Кафедра: **ПрЭ, Кафедра промышленной электроники** Курс: **1** Семестр: **1, 2**

Учебный план набора 2018 года

Разработчик:

зав. кафедрой, профессор каф. ПрЭ С. Г. Михальченко

Экзамен: 1 семестр Дифференцированный зачет: 2 семестр

Томск 2017

# 1. Введение

Фонд оценочных средств (ФОС) является приложением к рабочей программе дисциплины (практики) и представляет собой совокупность контрольно-измерительных материалов (типовые задачи (задания), контрольные работы, тесты и др.) и методов их использования, предназначенных для измерения уровня достижения студентом установленных результатов обучения.

ФОС по дисциплине (практике) используется при проведении текущего контроля успеваемости и промежуточной аттестации студентов.

Перечень закрепленных за дисциплиной (практикой) компетенций приведен в таблице 1. Таблица 1 - Перечень закрепленных за дисциплиной компетенций

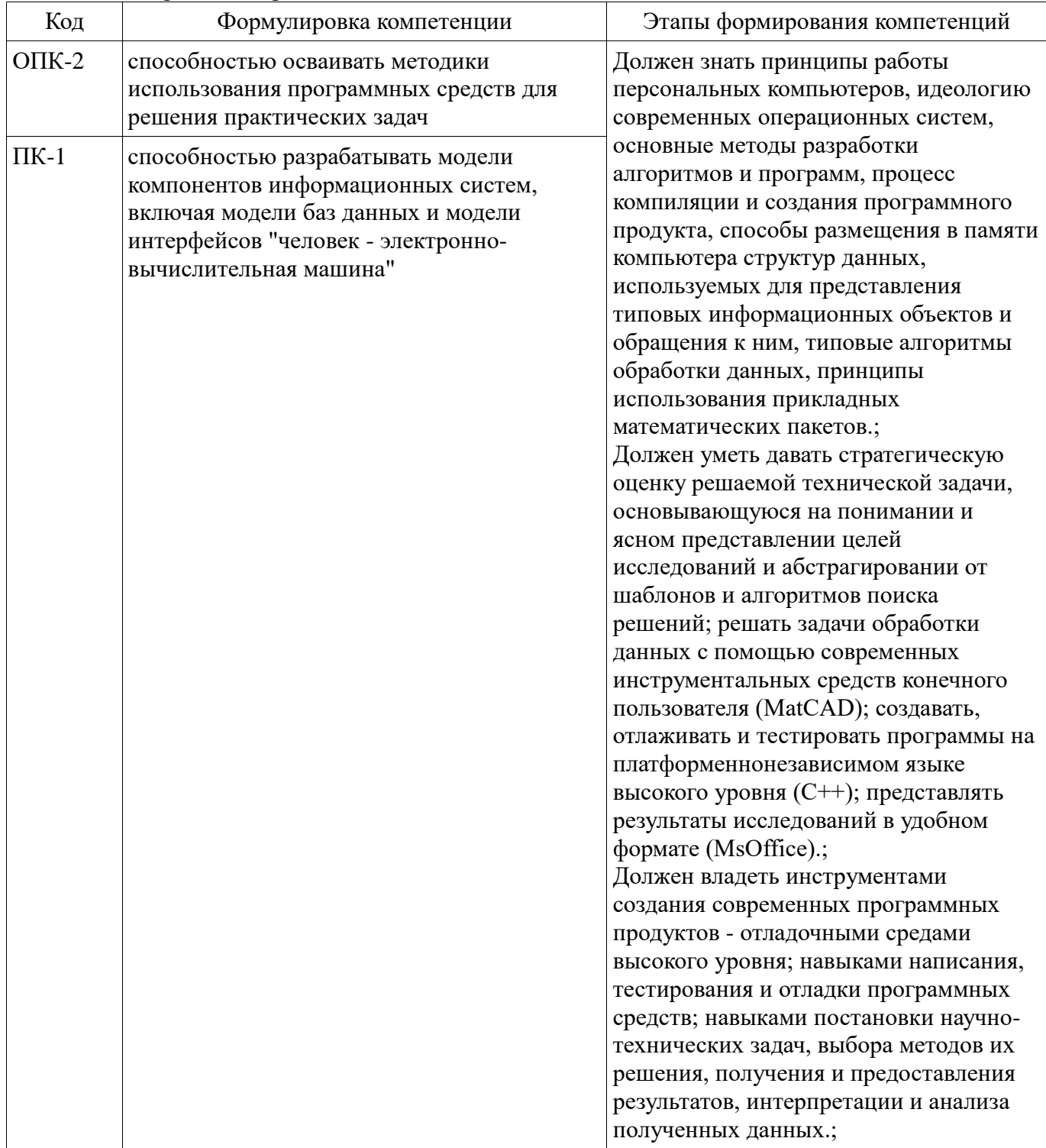

Общие характеристики показателей и критериев оценивания компетенций на всех этапах приведены в таблице 2.

| Показатели и<br>критерии                     | Знать                                                                                                    | Уметь                                                                                                    | Владеть                                                                                                    |
|----------------------------------------------|----------------------------------------------------------------------------------------------------|----------------------------------------------------------------------------------------------------|----------------------------------------------------------------------------------------------------|
| уровень)                                     | Отлично (высокий  Обладает фактическими<br>и теоретическими<br>знаниями в пределах<br>изучаемой области с<br>пониманием границ<br>применимости | Обладает диапазоном<br>практических умений,<br>требуемых для развития<br>творческих решений,<br>абстрагирования<br>проблем | Контролирует работу,<br>проводит оценку,<br>совершенствует действия<br>работы                                                                  |
| Хорошо (базовый<br>уровень)                  | Знает факты, принципы,<br>процессы, общие<br>понятия в пределах<br>изучаемой области                                                           | Обладает диапазоном<br>практических умений,<br>требуемых для решения<br>определенных проблем в<br>области исследования     | Берет ответственность за<br>завершение задач в<br>исследовании,<br>приспосабливает свое<br>поведение к<br>обстоятельствам в<br>решении проблем |
| Удовлетворительн<br>о (пороговый<br>уровень) | Обладает базовыми<br>общими знаниями                                                                                                    | Обладает основными<br>умениями, требуемыми<br>для выполнения простых<br>задач                                              | Работает при прямом<br>наблюдении                                                                                                    |

Таблица 2 – Общие характеристики показателей и критериев оценивания компетенций по этапам

# 2 Реализация компетенций

# 2.1 Компетенция ОПК-2

ОПК-2: способностью осваивать методики использования программных средств для решения практических задач.

Для формирования компетенции необходимо осуществить ряд этапов. Этапы формирования компетенции, применяемые для этого виды занятий и используемые средства оценивания представлены в таблице 3.

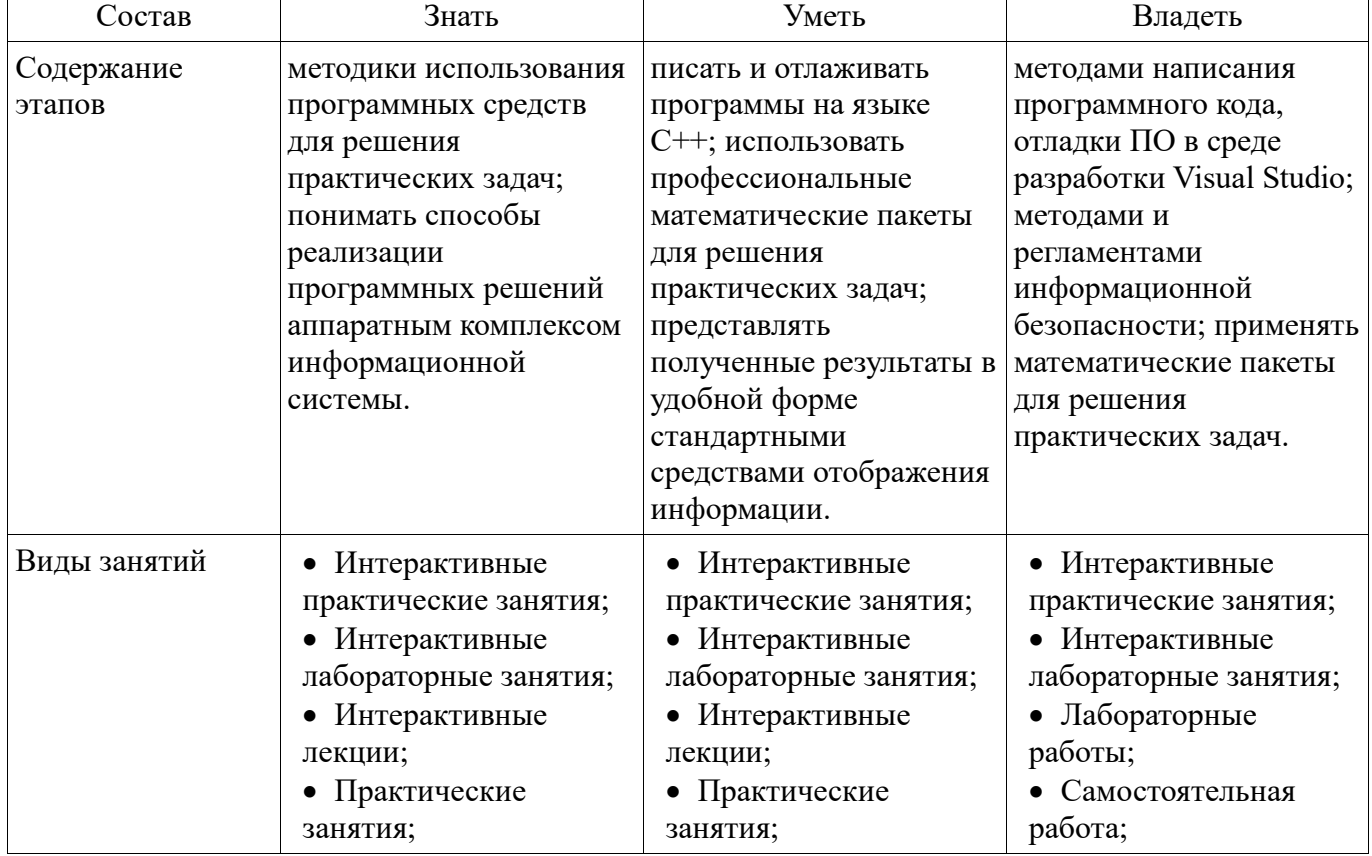

Таблица 3 - Этапы формирования компетенции и используемые средства оценивания

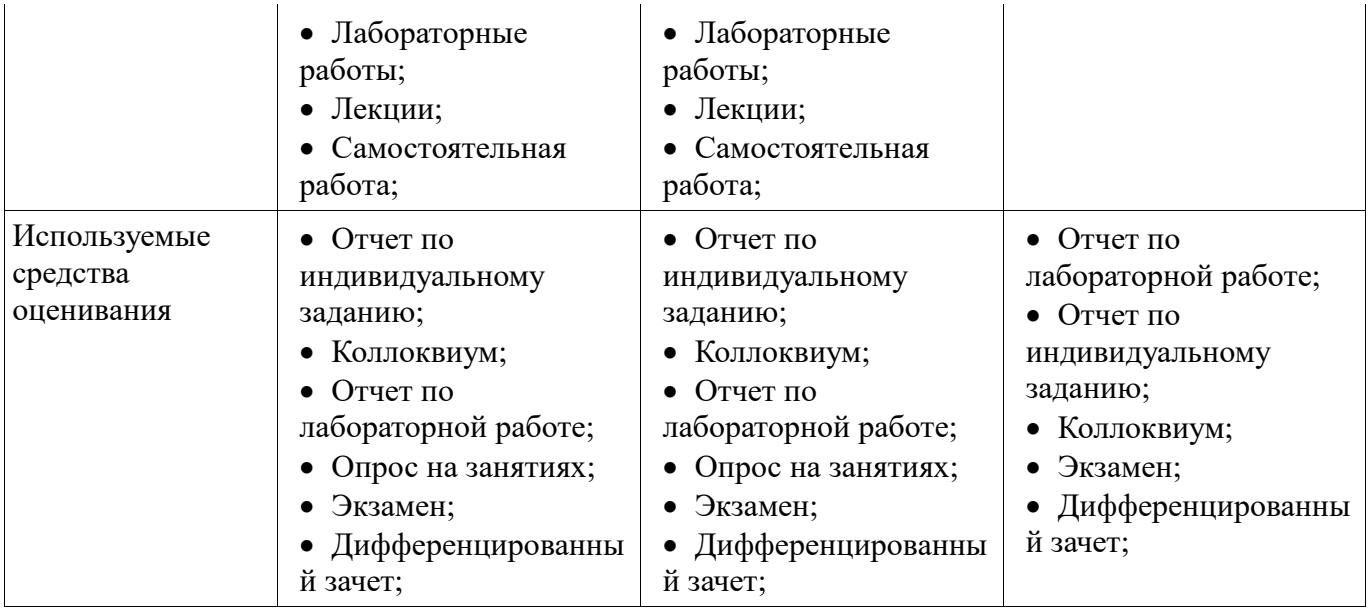

Формулировка показателей и критериев оценивания данной компетенции приведена в таблице 4. Таблица 4 – Показатели и критерии оценивания компетенции на этапах

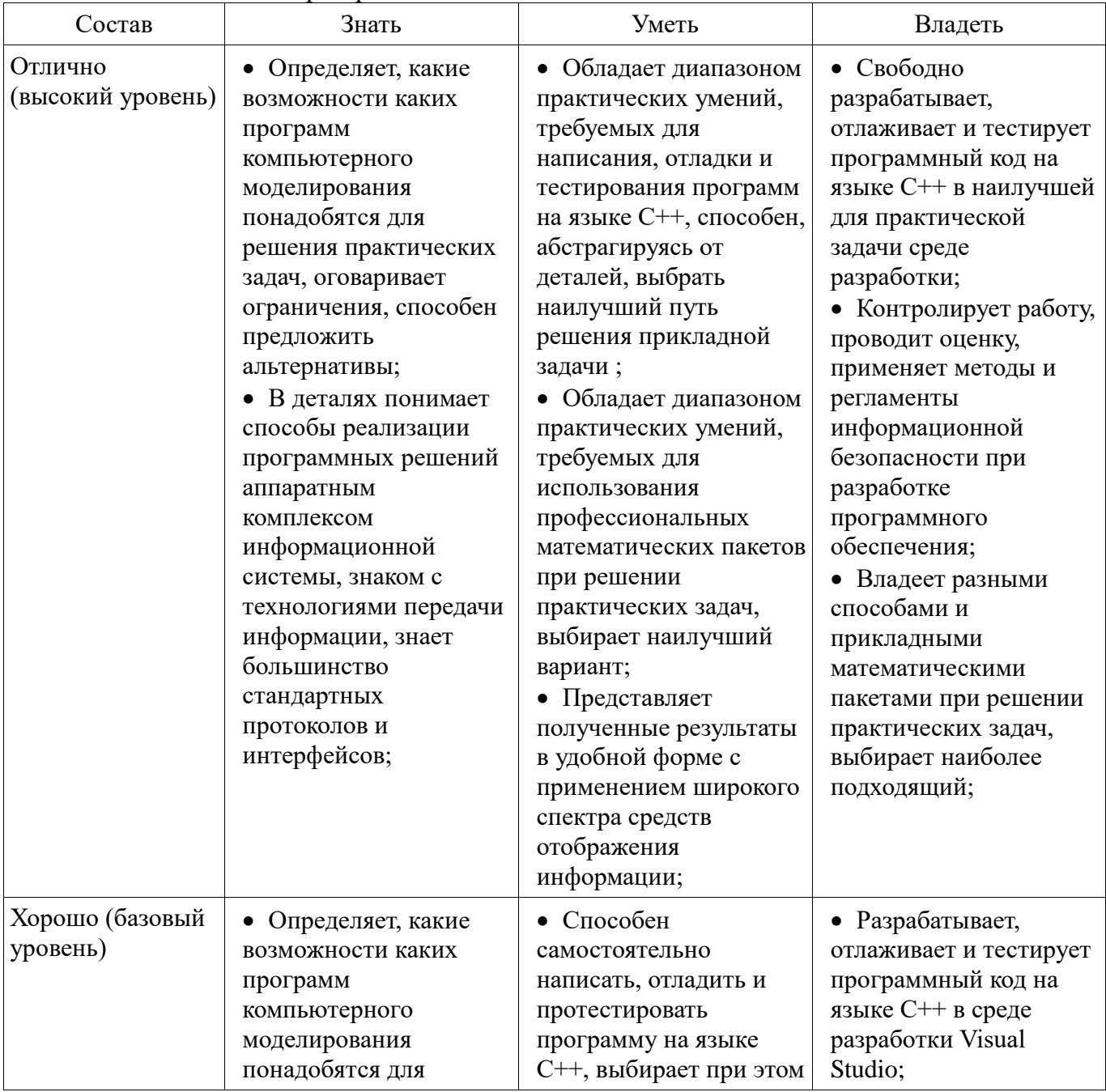

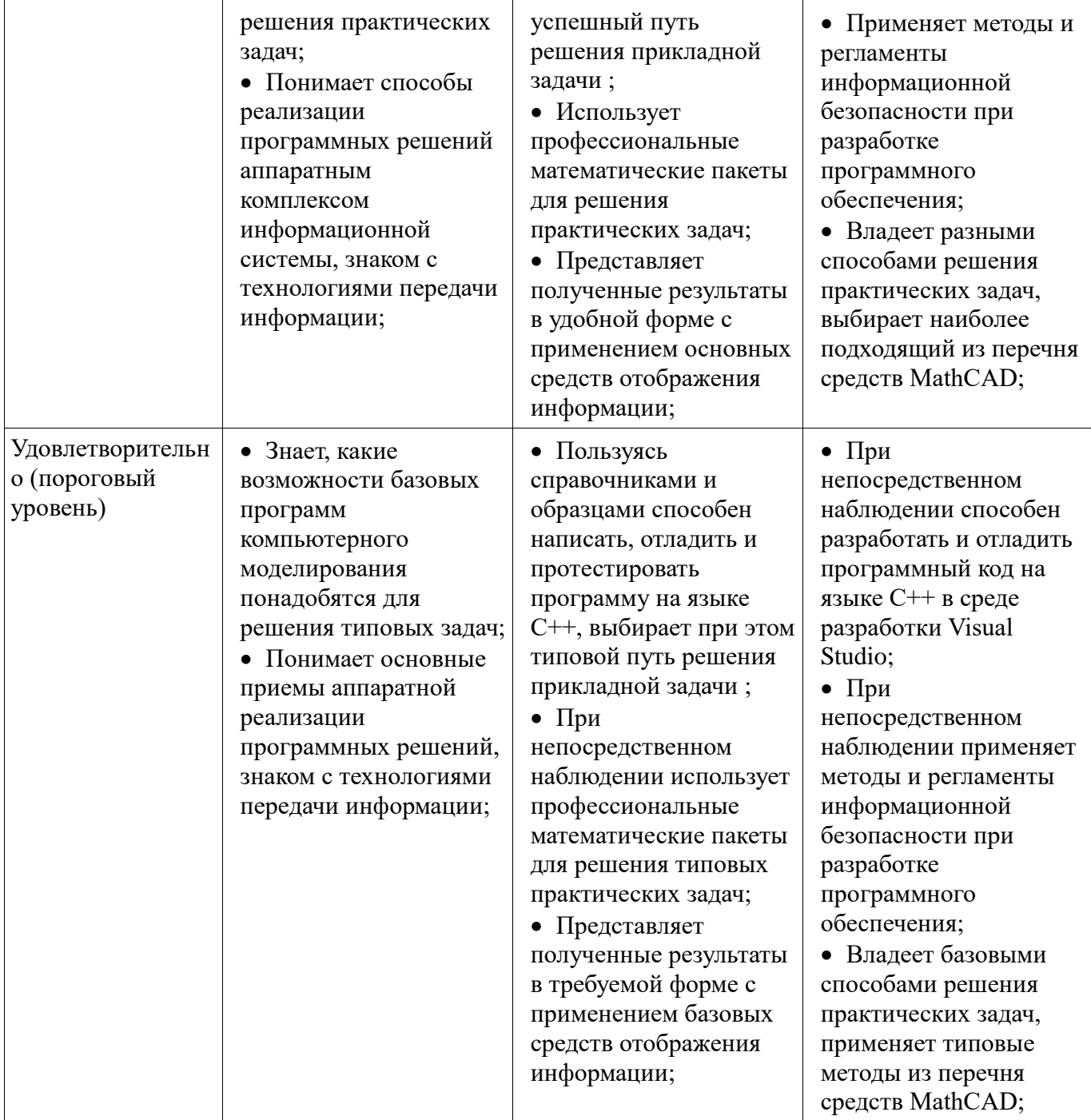

# 2.2 Компетенция ПК-1

ПК-1: способностью разрабатывать модели компонентов информационных систем, включая модели баз данных и модели интерфейсов "человек - электронно-вычислительная машина". Для формирования компетенции необходимо осуществить ряд этапов. Этапы формирования компетенции, применяемые для этого виды занятий и используемые средства оценивания представлены в таблице 5.

Таблица 5 - Этапы формирования компетенции и используемые средства оценивания

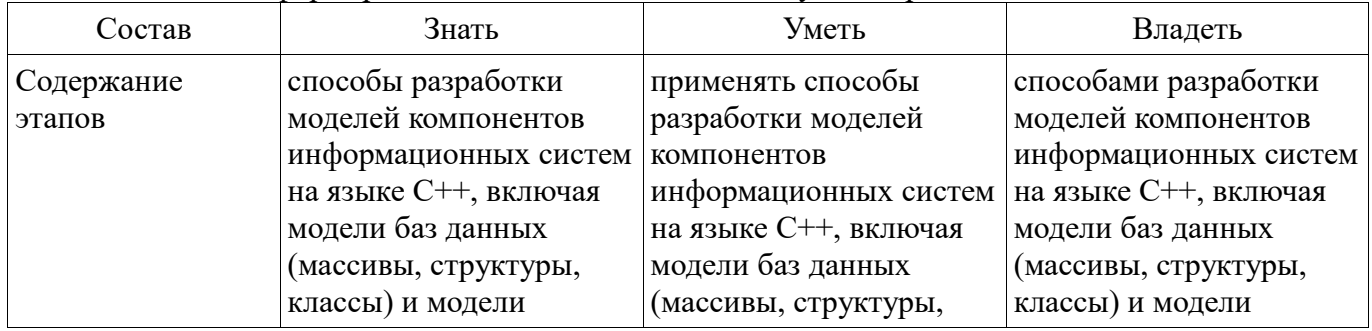

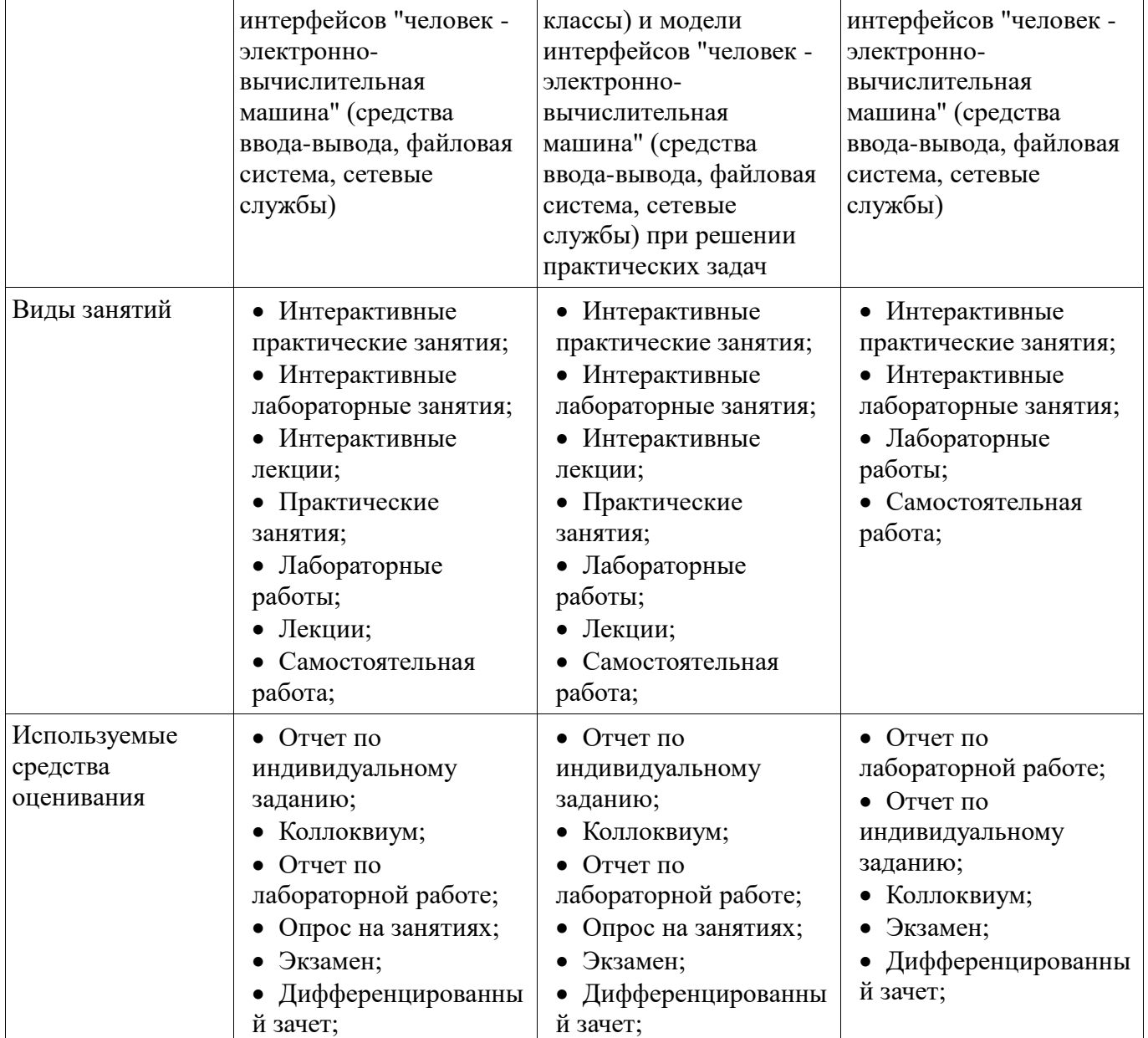

Формулировка показателей и критериев оценивания данной компетенции приведена в таблице 6.

Таблица 6 – Показатели и критерии оценивания компетенции на этапах

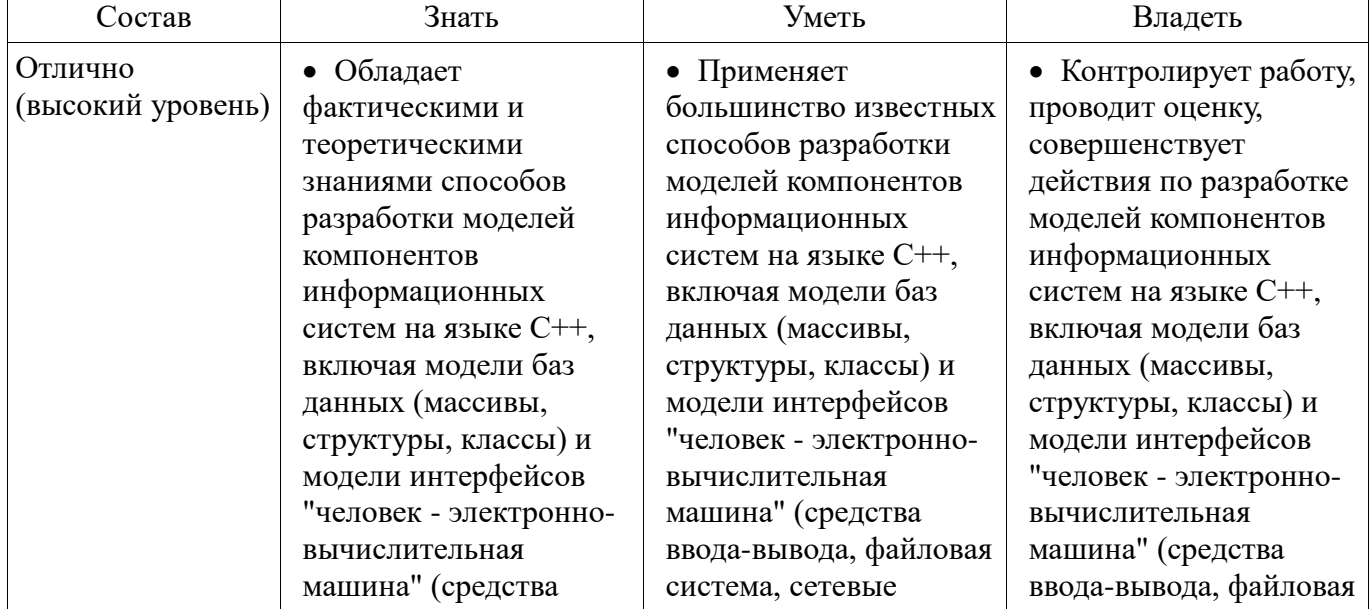

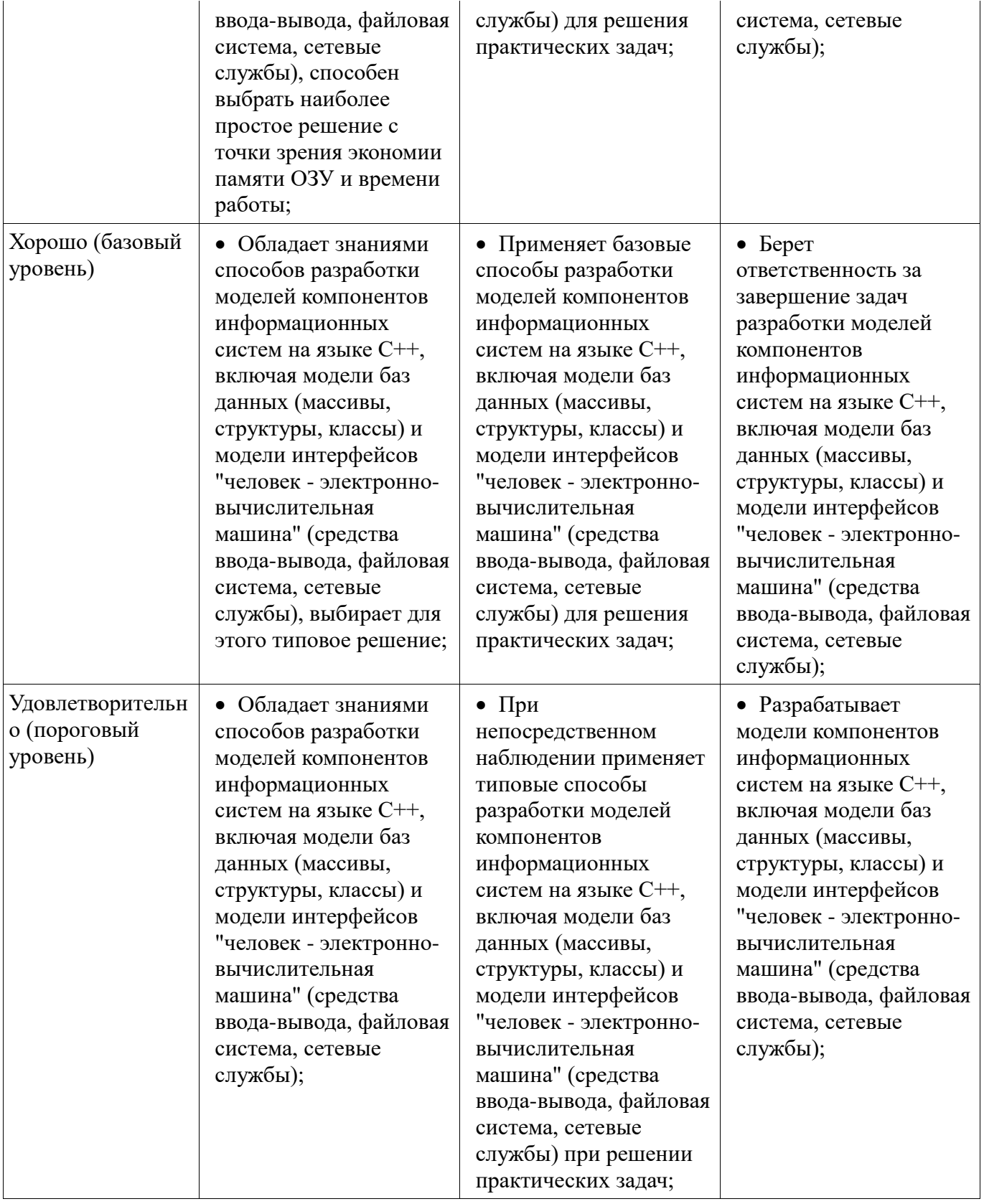

#### **3 Типовые контрольные задания**

Для реализации вышеперечисленных задач обучения используются типовые контрольные задания или иные материалы, необходимые для оценки знаний, умений, навыков и (или) опыта деятельности, характеризующих этапы формирования компетенций в процессе освоения образовательной программы, в следующем составе.

# **3.1 Темы коллоквиумов**

 Понятие алгоритма. Алгоритмические конструкции. Блок-схемы. Операторы. Обращение к данным.

- Переменные целого, вещественного, символьного и строкового типов данных.

– Обзор вычислительных математических пакетов.

- Принципы обращения к ячейкам памяти. Адрес переменной. Указатели.

- Подпрограммы: заголовок, описание, реализация алгоритма, вызов подпрограммы, передача параметров в подпрограмму.

- Статические и динамические переменные.

- Массивы. Одномерные и двумерные массивы. Статические и динамические массивы, адресация.

- Возможности представления информации. Стандартные подпрограммы обработки данных. MsOffice.

- Работа с символьными массивами. Потоковый ввод-вывод. Динамические строки.

- Файловая система. Программная реализация. Дескриптор файла.

– Структурированные типы данных, битовые поля, объединения. Битовые операции.

- Понятие класса. Поля и методы класса. Спецификаторы доступа. Статические и линамические объекты класса.

- Доступ к данным. Информационная безопасность.

#### 3.2 Темы индивидуальных заданий

- ЗАДАНИЕ:

- 1. Создать проект на Visual C++, написать первую программу на языке C++ - программу, выводящую на экран приветствие, отладить и запустить на выполнение программу. Продемонстрировать преподавателю выполнение программы.

- 2. Задать в соответствии с вариантом индивидуального задания переменные и присвоить им значения. Вывести на экран значения этих переменных потоковым (cout) способом. Продемонстрировать преподавателю выполнение программы.

- 3. Запрограммировать ввод заданных переменных с клавиатуры двумя способами (форматным – scanf и потоковым – cin). Вывести переменные на экран форматным способом в заданном формате. Продемонстрировать преподавателю выполнение программы.

- 4. Составить отчет, в котором отразить листинг программного кода с комментариями и привести скриншоты с результатами работы программ.

#### – ВАРИАНТЫ ИНЛИВИЛУАЛЬНЫХ ЗАЛАНИЙ:

- 1. целую знаковую переменную х выводить в 5 позициях, вещественную у выводить в 3 позициях до десятичной точки и в 3 позициях после, символьную z выводить вместе с кодом, строковой w присвоить строку, содержащую вашу Фамилию И.О., номер группы, адрес и год рождения. Использовать не менее 3х различных управляющих символов.

- 2. целую беззнаковую переменную А выводить в 6 позициях, вещественную В выводить в 4 позициях до десятичной точки и в 4 позициях после, символьную С выводить вместе с кодом, строковой W присвоить строку, содержащую вашу Фамилию И.О., инициалы, город и год рождения. Использовать не менее 2х различных управляющих символов.

- 3. целую знаковую переменную Р выводить в 7 позициях, вещественную R выводить в 7 позициях до десятичной точки и в 2 позициях после, символьную О выводить вместе с кодом, строковой S присвоить строку, содержащую вашу Фамилию И.О., номер группы, рост и вес. Использовать не менее 4х различных управляющих символов.

#### - ЗАДАНИЕ:

 $-1$ . Преобразовать индивидуальное задание из мнемонического описания  $\overline{B}$ последовательность операторов языка C++, построить блок-схему алгоритма и доказать его адекватность текстовому заданию.

- 2. Создать проект на Visual C++, написать программу на языке C++ в соответствии с разработанным алгоритмом, отладить ее и запустить на выполнение. Продемонстрировать преподавателю выполнение программы.

- 3. Все числовые константы по заданию вводить с клавиатуры. Ввод данных организовать в диалоговом интерактивном режиме.

- 4. Выводить на экран не только конечные значения переменных, но и их текущие значения в процессе расчета.

– 5. Произвести тестирование программы, задавая, по возможности, нереальные и не предусмотренные заданием значения переменных. На этапе тестирования программы произвести проверку на зацикливание - предусмотреть невозможность попадания программы в «вечный цикл».

- 6. Составить отчет, в котором отразить листинг программного кода с комментариями, привести блок-схему алгоритма и скриншоты с результатами работы программы.

– ВАРИАНТЫ ИНЛИВИЛУАЛЬНЫХ ЗАЛАНИЙ:

 $-1$ .

- задать переменную і равную -10.
- задать переменную і равную 28.
- пока і меньше 23, повторять следующие действия: {
- если і равно і, то і увеличить вдвое, иначе і уменьшить на 1.
- увеличить  $i$  на 2  $\}$ .
- $-2$ .
- задать переменную q равную -30.
- задать переменную г равную 6.
- пока q меньше или равно 20, повторять следующие действия: {
- если q равно r, то q увеличить втрое, иначе r уменьшить на 2.
- увеличить q на  $3$  }.

 $-3.$ 

- задать переменную М равную 28.
- задать переменную L равную 10.
- пока L меньше 19, повторять следующие действия: {
- если L не равно M, то M уменьшить на 4, иначе L увеличить вдвое.
- увеличить  $L$  на  $1$  }.

#### 3.3 Темы опросов на занятиях

 $-$  Понятие информации. Предмет информатики. Информационные процессы. Информатизация общества. Компьютеры. Технология проектирования и отладки программ. Инструментальные средства программирования. Основные принципы создания программного обеспечения. Основы программирования на языке верхнего уровня (на примере C++). Процесс создания программного кода. Отладка программ. Трассировка программного кода.

- Структура программы. Стандартные типы данных. Двоичный формат хранения данных. Хранение и использование чисел с плавающей точкой (мантисса, степень, знак). Вычислительная погрешность и погрешность представления данных с точки зрения разрядности процессора. Математический сопроцессор.

- Система компьютерной алгебры Mathematica. Пакет символьной математики MAPLE. Пакет математических и инженерных вычислений MATLAB. Программный комплекс MathCAD.

– Алгоритмические конструкции. Операторы выбора. Перечисляемый тип данных. Операторы цикла. Использование переменных логического типа. Оператор безусловного перехода. Организация диалога с пользователем.

– Программная реализация оперативной памяти. Диспетчер памяти. Адрес ячейки памяти, указатель. Типизированные и нетипизированные указатели. Операции "адрес" и "содержимое". Статическое и динамическое распределение памяти. Функции динамического распределения памяти. Освобождение памяти. Операторы new и delete. Обращение к переменным "по имени" и "по адресу". Отличие указателя от динамической переменной.

– Подпрограммы: процедуры и функции. Структура подпрограммы. Формальные и фактические параметры. Передача параметров в тело функции. Вызов подпрограммы. Возвращение значения, оператор return. Область видимости переменной. Описание и вызов подпрограммы. Прототип подпрограммы. Адрес функции, указатель на подпрограмму. Область видимости переменной. Глобальные и локальные переменные. Перегрузка функций.

 Массивы - хранилище однотипных данных. Одномерные (вектора) и многомерные (матрицы) массивы. Описание массива, обращение к элементам массива по индексу. Генератор случайных чисел. Работа с массивами в цикле. Статические и динамические массивы. Функции calloc(), malloc() и free(). Адрес массива = адрес начальной ячейки. Указатель на массив. Передача массива в функцию. Динамические одномерные и двумерные массивы. Обращение к элементам массива "адрес+смещение". Двумерные статические и динамические массивы. Три способа размещения в памяти двумерных массивов. Освобождение памяти. Обращение к ячейкам двумерного массива.

 Операционная система. Возможности дискового хранения информации. Интерпретация данных, расширения файлов. Файловая система, файловая таблица. Обращение к оборудованию ПК. BIOS. Setup BIOS. Драйверы. Работа с аудио-, видео- и графической информацией. Кодер/декодер. Приложения для работы с текстом (Word), таблицами (Excel), структурированными данными (Access) и презентациями (PowerPoint).

 Строки символов. Строка – массив символов. Вывод строки на экран. Последний элемент строки. Указатель на строку. Указатель на строку. Копирование и сравнение строк. Статические и динамические строки. Функции преобразования строковых типов данных.

 Файловые подсистемы ОС, хранение данных на диске. Дескриптор файла в программе. Доступ к файлу. Файловые операции (связать, открыть, закрыть, читать, писать, определить конец). Работа с файлами при помощи потоков ввода-вывода. Поиск в файле.

 Вопросы информационной безопасности. Доступ к файлу, права доступа. Совместный доступ к информационным ресурсам, транзакция, завершенная операция.

 Структуры. Описание в программе, доступ к полям структуры. Размещение в памяти. Указатели на структуру. Статические и динамические переменные структурного типа. Массив, состоящий из структур. Структура, включающая в свой состав массивы. Битовые поля. Объединения. Статические и динамические переменные структурного типа.

 Приемы программирования микроконтроллеров, битовые операции. Поразрядные логические операции. Поразрядные операции сдвига. Обращение к разрядам при помощи битовых полей.

 Введение в понятие "класс". Поля и методы класса. Спецификаторы доступа, использование set- и get- методов. Конструктор и деструктор. Указатель на объект класса. Статические и динамические объекты класса. Конструктор и деструктор для статических и динамических объектов класса.

 Компьютерные сети, вопросы информационной безопасности. Локальные и глобальные компьютерные сети. Модель OSI. Адресация в сети, форматы обмена данными (сетевые протоколы). Программное обеспечение для работы в сетях. Службы сети Интернет. Угрозы информационных атак. Компьютерные вирусы. Отделение интерфейса программы от реализации. Дружественные функции. Перегрузка операторов. Наследование.

 Программный комплекс MathCAD. Структура программы. Численные и аналитические вычисления, точность вычислений. Вывод графиков. Алгоритмические возможности MathCAD. Операторы, операторные блоки. Матричные операции MathCAD. Встроенные функции.

# **3.4 Экзаменационные вопросы**

- Тема "Программа на языке С++, Функции ввода-вывода"
- $-1$ . Что представляет собой программа на языке  $C++?$
- 2. Что такое библиотеки и как их подключить к своей программе?
- 3. Как задается переход на новую строку при выводе на экран?
- 4. Как использовать функции потокового ввода-вывода?
- 5. Как в форматном спецификаторе указать, в скольких ячейках выводить число?
- 6. Для чего нужна строка форматной спецификации, как она выглядит?
- 7. Как использовать функции форматного ввода-вывода?
- 8. Что хранится в ячейке символьного типа (char)? Как это значение выводится на экран?
- Тема "Операторы языка С++"
- 1. Чем отличаются операторы выбора от операторов цикла?
- 2. Как организовать бесконечный цикл?

# Согласована на портале № 22459

- 3. Что такое «пошаговая трассировка программного кода»? Для чего она используется?

- 4. Сколько раз выполняется оператор, содержащийся в конструкции if?
- 5. Как увидеть текущее значение переменной во время выполнения программы?
- 6. Как определить, сколько раз будет выполнен оператор, содержащийся в конструкции

 $for?$ 

- 7. Для чего используется оператор break? Что будет, если его применить в теле цикла?
- 8. Что такое счетчик цикла? Как его использовать в операторе for?

– 9. Какие значения могут принимать логические переменные? Можно ли их задавать числами? Какой объем памяти они занимают?

- 10. Сколько раз выполняется оператор, содержащийся в конструкции if-else ?

- 11. Каковы правила использования оператора множественного выбора switch? Для чего нужен блок default?

- 12. Чем отличается цикл с предусловием от цикла с постусловием? Приведите пример.
- 13. В чем особенность оператора continue? Как его применяют?
- 14. Что такое тернарная логическая операция? Какова семантика её применения?

- 15. Как используется оператор break? Что будет, если его пропустить в одном из case блоков оператора switch?

- Тема "Указатели и линамические переменные"
- 1. Что такое указатель и для чего он используется?
- 2. Как узнать значение переменной, если известен только ее адрес?
- 3. Какие действия выполняет оператор new?
- 4. Имеет ли статическая переменная адрес?
- 5. В чем разница между динамической переменной и указателем на нее?
- 6. Какое значение возвращают функции malloc и calloc при выделении памяти?
- 7. Как получить адрес переменной?
- 8. Какое имя можно задать динамической переменной?
- 9. Что такое адрес переменной?
- 10. Какие пять действий происходят при выделении памяти функциями malloc, calloc?
- 11. Какой размер занимает переменная-указатель?
- 12. Что такое динамическая переменная, чем она отличается от статической?

- 13. В каком случае нужно пользоваться оператором delete, а в каком - функцией free() для освобождения памяти?

– Тема "Подпрограммы языка С++"

- 1. Как происходит вызов подпрограммы и возвращение из нее в языке  $C++?$ 

- 2. Почему нельзя изменить переменные вызывающей функции, передаваемые в вызываемую подпрограмму по значению?

- 3. Что такое перегрузка функций? Составьте пример перегруженной функции.

- 4. Как реализована передача значений переменных вызывающей функции в тело вызываемой подпрограммы по указателю? Изменяется ли значение указателя при этом?

- 5. Что такое точка возврата из функции, где она находится?

- 6. Как передать фактические параметры в подпрограмму по ссылке? Изменятся ли их значения в вызывающей программе?

- 7. Для чего нужна команда return? Какой тип данных должна иметь подпрограмма, не возвращающая никакого значения?

- 8. В чем отличие использования символа & в вызове подпрограммы и в ее описании?

- Тема "Массивы языка С++"

- 1. Что будет выведено на экран подпрограммой printf("sizeof(A)= %d", sizeof(A)), если А - одномерный статический массив double A[100]?

- 2. Как скопировать один массив в другой?
- 3. Что такое динамический массив, как выделять под него память?
- 4. Какие операторы и функции применяются для освобождения динамической памяти?

- 5. Как располагаются в памяти элементы массива?

- 6. Что будет выведено на экран подпрограммой printf("sizeof(A)= %d", sizeof(A)), если А - одномерный динамический массив double \*A= new double [100]?

– 7. Что такое статический массив, какие есть два основных способа обрашения к элементам массива?

- 8. Можно ли хранить в ячейках одномерного массива переменные разных типов?

- 9. Какие операторы и функции используются для выделения памяти под динамический массив?

- 10. Как определить адреса статического и динамического массивов, где они хранятся?
- 11. Являются ли эти записи идентичными для одномерного массива A:  $\&$ (A[i]) или A+i?
- Тема "Двумерные массивы, матрицы"

- 1. Как размещается в памяти статический двумерный массив?

- 2 Задана матрица N×M, при такой размерности N - это число строк или столбцов?

- 3. Как выделяется память под матрицу, хранящуюся в виде одномерного массива?

- 4. Как используется вложенный цикл при работе с матрицами?

- 5. В чем состоит способ выделения памяти под матрицу как массив указателей, содержащий адреса строк матрицы.

- 6. Как организовать двумерный динамический массив символов?

- 7. Как обращаться к элементам с координатами і и і матрицы, хранящейся в виде одномерного массива?

- 8. Чем фактически являются строки любой – статической или динамической матрицы?

- 9. Как передается в подпрограмму статический двумерный массив?

– 10. Как задать статическую матрицу начальными значениями - константами?

- 11. Какие виды выделения памяти под двумерные динамические массивы вы знаете?

- 12. Как обращаться к элементам двумерного статического массива при помощи оператора «квадратные скобки» и по технологии «адрес+смещение».

- 13. Можно ли размещать в ячейках двумерного динамического массива адреса?

- 14. Как понимать следующую запись &R[0][0]? Чему равно это значение?

#### 3.5 Темы лабораторных работ

- Стандартные типы данных, переменные, указатели. Научиться работать со статическими и динамическими переменными. Освоить применение операций адресации и разадресации. Научиться выделять память под динамические переменные и освобождать ее при помощи операторов new и delete. Освоить обращение к динамическим объектам. Научиться выделять память под динамические переменные и освобождать ее при помощи функций calloc, malloc и free. Научиться визуализировать адреса статических и динамических объектов.

- Подпрограммы. Научиться создавать подпрограммы и вызывать их из тела основной функции. Освоить применение оператора return, возвращающего значение функции. Научиться передавать параметры в функцию и корректно возвращать значения - результаты вычислений из функции. Освоить передачу параметров в функцию по значению, по ссылке и по указателю. Научиться создавать прототипы функций, освоить перегрузку функций. Изучить функции библиотеки math.h. Научиться пользоваться средствами пошаговой трассировки кода и просмотра текущих значений переменных.

- Работа с массивами. Научиться создавать массивы, выделять память под элементы массива и инициировать их значениями. Научиться обрашаться к элементам массивов как при помощи оператора имя[индекс], так и посредством методики \*(адрес+смещение). Освоить понятия: адрес массива, адрес элемента массива, смещение, индекс. Освоить пошаговую трассировку программы с массивами, научиться отражать в окне watch элементы массива и их адреса. Научиться передавать массив в функцию.

- Матричные операции. Освоить способ динамического захвата и освобождения памяти под двумерные массивы данных (матрицы) - при помощи оператора new и посредством функций malloc() и calloc(). Повторить понятия, операции и закрепить умения и навыки матричной алгебры. Уяснить практическую разницу и сходство в языке C++ понятий «массив» и «указатель». Повысить навыки отладки программного кода на C++, трассировки программы и просмотра

значений переменных в окне Watch.

 Обращение к файлам. Научиться работать с файловыми переменными посредстваом подпрограмм библиотек fstream.h и stdio.h. Закрепить навыки работы со строками. Научиться открывать файлы для записи и чтения, создавать и уничтожать файлы, определять конец файла.

 Работа со структурами данных. Научиться создавать новый комбинированный тип данных – структуру. Научиться обращаться к статическим и динамическим переменным этого типа и к массиву структур. Закрепить навыки работы с файлами и символьными строками.

 Работа с разрядами в байте. Научиться изменять произвольный бит в байте, не меняя остальных. Выводить на экран двоичный код переменной произвольного типа. Повысить понимание преобразований двоичного формата. Применять операции поразрядного сдвига и поразрядные логические операции, а также при помощи структур объединение (union) и битовые поля.

 Создание класса, реализация его свойств и методов. Изучить спецификаторы доступа private и public. Применение конструктора, деструктора, set- и get- методов. Работа с объектами класса: корректно создавать, инициализировать, получать значения свойств, визуализировать и удалять. Интерфейс и реализация класса.

#### **3.6 Вопросы дифференцированного зачета**

- Тема "Классы языка С++"
- 1. Что такое класс? Для чего он используется, в чем его особенности, преимущества?
- 2. Спецификатор доступа private для чего он применяется?
- 3. Что называется полями и методами класса? Что такое объект класса?
- 4. В чем смысл технологии отделения интерфейса от реализации методов класса?
- 5. В чем различие понятий класс и объект класса?
- 6. Может ли быть в классе несколько конструкторов, деструкторов, set- и get-методов?
- 7. Когда вызывается деструктор класса для статических и динамических объектов?
- 8. Как организовано в классах ограничение и разрешение доступа к полям и методам?
- 9. Конструктор и деструктор для чего они нужны? Когда используются?
- 10. Спецификатор public как он используется в конструировании класса?

 11. Оператор принадлежности к классу («двойное двоеточие», «::») – для чего и как он применяется? Можно ли обойтись без него?

12. Что такое set- и get- методы? В каком случае они необходимы?

 13. Как реализовано обращение к полям и методам статических и динамических объектов класса?

14. Что такое унарные и бинарные операторы? Что такое приоритет операций?

- Тема "Вопросы информационной безопасности"
- 15. Какие спецификаторы доступа вы знаете? В чем их особенность?

 16. Что такое заголовочный файл и чем он отличается от файла реализации методов? Как их использовать в проекте?

 17. Можно прописать реализацию методов класса в самом теле класса, а можно – в другом месте и даже в другом файле. В чем различие?

18. Что такое спецификатор доступа friend? Как он используется?

 19. Что представляют собой операторы? Можно ли создавать операторы для собственных классов?

20. Что такое «препроцессорная обертка»? Как это применяется?

Тема "Файловые операции в языке С++"

 1. Что такое текстовый файл? Опишите последовательность записи строки в файл потоковым способом.

 2. Что представляют собой файловые переменные типа FILE из библиотеки <stdio.h> как с ними работать? Какое им присваивается значение?

 3. С точки зрения механизма размещения двоичных данных в памяти компьютера имеются ли особенности хранения файлов различного назначения?

4. Опишите логику последовательности чтения отдельного слова из файла для файловых

переменных (FILE) из библиотеки <stdio.h>.

- 5. Что представляют собой объекты файлового ввода-вывода <ifstream> и <ofstream> из библиотеки <iostream>? Как с ними работать?

- 6. Опишите последовательность записи числа в файл форматным способом, используя переменные типа FILE из библиотеки <stdio.h>.

- 7. В чем разница использования метода getline() и оператора  $\gg$  при потоковом вводе данных из файла - подпрограмм класса <ifstream>.

- 8. По какому признаку можно определить, как будут интерпретированы операционной системой данные, хранящиеся в файле?

– 9. Как указать для чего – для чтения или записи открывается файл? Объяснение привести для переменных типа FILE из библиотеки <stdio.h> и объектов потоковых классов.

- Тема "Структурированные типы данных"

- 1. Возможно ли в полях структуры размещать данные различных типов?

- 2. Как выделяется память под динамическую переменную структурного типа, как освобождается?

- 3. Как размещаются в переменной структурного типа ячейки полей структуры?

- 4. Как осуществляется обращение к полям статической переменной структурного типа?

- 5. Что такое объединение (union), как размещаются поля в переменных такого типа данных?

- 6. Что такое указатель на структуру, как с ним работать, как обращаться к полям структурной переменной «по адресу?»

– 7. Можно ли указывать, сколько бит выделять под каждое поле структуры?

- 8. Как осуществляется обращение к полям динамической переменной структурного типа?

– 9. Как передается в подпрограмму статическая переменная структурного типа?

- Тема "Битовые операции в языке С++"

- 1. Как запрограммировать побитное обращение к переменным целых типов.

- 2. Как работает двоичная побитная операция & «и», что получится в результате вычисления 23&126?

- 3. Как размещаются в памяти поля переменной типа union?

- 4. Как работает двоичная побитная операция | «или», что получится в результате вычисления 23/112?

- 5. Как работает двоичная побитная операция  $\land$  «исключающее или», что получится в результате 103^112?

 $-6$ . Объединение содержит три поля unsigned short X, double Z и char Y, какой размер будет занимать переменная этого типа?

- 7. Как работает побитная операция «сдвиг», что получится в результате 23>>2?

- 8. Что такое битовые поля и как с ними работать?

- Тема "Символьные массивы, строки"

- 1. Что представляет собой символьная строка?

- 2. Как используются стандартные функции форматного и потокового ввода-вывода в работе со строками?

- 3. Размер символьного массива и длина строки - это одно и то же?

- 4. Как обозначается конец строки, для чего он нужен?

- 5. Какие операторы и функции служат для освобождения памяти, занятой динамическим символьным массивом?

- 6. Какие стандартные библиотеки для работы со строками вы знаете? Можно ли программировать работу со строками без них?

- 7. Как производится присваивание (копирование) строковых переменных?

- 8. Может ли строка символов быть статической или динамической?

– 9. Как определить количество символов в массиве? В строке?

- 10. Какие символы строки будут выводиться на экран стандартными подпрограммами

ввода-вывода, а какие – нет?

 11. Можно ли обращаться к элементам строки при помощи оператора «квадратные скобки», а по технологии «адрес + смещение»?

 12. Какие операторы и функции служат для выделения памяти под динамический символьный массив?

13. Что такое адрес строки? Как сравнить две строковых переменных?

 14. Какие функции служат для перевода числа в символьную строку, какие – для перевода символьной строки в число? Что возвращается, если перевод сделать не удалось?

#### **4 Методические материалы**

Для обеспечения процесса обучения и решения задач обучения используются следующие материалы:

 методические материалы, определяющие процедуры оценивания знаний, умений, навыков и (или) опыта деятельности, характеризующих этапы фор-мирования компетенций, согласно п. 12 рабочей программы.

#### **4.1. Основная литература**

1. Михальченко Сергей Геннадьевич Информационное обеспечение задач расчета и проектирования электрических схем / С. Г. Михальченко. – Томск: Изд-во Томск. гос. ун-та систем упр. и радиоэлектроники, 2016. – 200 с. : ил., табл. – Библиогр.: с. 192. [Электронный ресурс]. <http://ie.tusur.ru/docs/msg/io.rar>

#### **4.2. Дополнительная литература**

1. Информатика. Базовый курс: Учебник для вузов / С. В. Симонович [и др.] ; ред. С. В. Симонович. – 2-е изд. – СПб. : Питер, 2007. – 639 с. (наличие в библиотеке ТУСУР - 57 экз.)

2. Компьютерные технологии в науке, образовании и производстве электронной техники / Кручинин В.В., Тановицкий Ю.Н., Хомич С.Л. – Томск, 2012. – 154 с. [Электронный ресурс] - Режим доступа: [http://edu.tusur.ru/training/publications/967,](http://edu.tusur.ru/training/publications/967) свободный.

3. Саликаев, Юрий Рафаэльевич. Компьютерное моделирование и проектирование [Электронный ресурс] : учебное пособие / Ю. Р. Саликаев; Томский государственный университет систем управления и радиоэлектроники. – Электрон. текстовые дан. – Томск: [б. и.], 2012. – on-line, 94 с. [Электронный ресурс] - Режим доступа: [http://edu.tusur.ru/training/publications/2548,](http://edu.tusur.ru/training/publications/2548) свободный.

4. Михальченко С.Г. Информационные технологии. Часть 2. Профессиональные математические пакеты [Электронный ресурс]: Руководство по организации самостоятельной работы студентов / С. Г. Михальченко; Томск. гос. ун-т сист. упр. и радиоэлектроники, Кафедра промышленной электроники – Томск: ТУСУР, 2015. – 128 с. : ил., табл., прил. – Библиогр.: с. 97. [Электронный ресурс]. - [http://ie.tusur.ru/docs/msg/it\\_2.rar](http://ie.tusur.ru/docs/msg/it_2.rar)

# **4.3. Обязательные учебно-методические пособия**

1. Михальченко С.Г. Информационные технологии. Часть 1. Пограммирование на С++ [Электронный ресурс]: Руководство по организации самостоятельной работы студентов / С. Г. Михальченко; Томск. гос. ун-т сист. упр. и радиоэлектроники, Кафедра промышленной электроники – Томск: ТУСУР, 2015. – 164 с. : ил., табл., прил. – Библиогр.: с. 162.: [Электронный ресурс]. - [http://ie.tusur.ru/docs/msg/it\\_1.rar](http://ie.tusur.ru/docs/msg/it_1.rar)

2. Информационные технологии. Часть 2. Профессиональные математические пакеты. Лабораторный практикум / С. Г. Михальченко; Томский государственный университет систем управления и радиоэлектроники, Кафедра промышленной электроники – Томск: ТУСУР, 2017. – 84 с.: ил., табл., прил. – Библиогр.: с. 65. [Электронный ресурс]. - <http://ie.tusur.ru/docs/msg/pmp.rar>

3. Информационные технологии. Часть 1. Программирование на С++: Учебное пособие по практическим работам / С. Г. Михальченко; Томский государственный университет систем управления и радиоэлектроники, Кафедра промышленной электроники – Томск: ТУСУР, 2017. – 52 с. : ил., табл. – Библиогр.: с. 42. [Электронный ресурс]. - [http://ie.tusur.ru/docs/msg/it\\_1.rar](http://ie.tusur.ru/docs/msg/it_1.rar)

# **4.4. Базы данных, информационно справочные и поисковые системы**

1. Mathematica. Система компьютерной алгебры компании Wolfram Research. Официальный сайт компании Wolfram Research [http://www.wolfram.com.](http://www.wolfram.com/) Способ доступа: <http://www.wolfram.com/mathematica/> .

2. Maple. Программный пакет компьютерной алгебры компании Waterloo Maple Inc. Официальный сайт: [http://www.maplesoft.com/.](http://www.maplesoft.com/) Способ доступа: <http://www.maplesoft.com/products/Maple/index.aspx> .

3. MatLab. Пакет математических и инженерных вычислений. Официальный сайт компании-разработчика MathWorks [http://www.mathworks.com/.](http://www.mathworks.com/) Способ доступа: <http://www.mathworks.com/products/matlab/> .

4. MathCad. Система компьютерных вычислений. Официальный сайт компанииразработчика Mathsoft [http://www.mathsoft.com/,](http://www.mathsoft.com/) в составе PTC Community http://communities.ptc.com. Способ доступа: http://www.mathcad.com/, <http://communities.ptc.com/community/mathcad>